# HW Solution 7 — Due: Oct 25, 4 PM

Lecturer: Prapun Suksompong, Ph.D.

**Problem 1.** For each description of a random variable  $X$  below, indicate whether  $X$  is a discrete random variable.

- (a) X is the number of websites visited by a randomly chosen software engineer in a day.
- (b) X is the number of classes a randomly chosen student is taking.
- (c)  $X$  is the average height of the passengers on a randomly chosen bus.
- (d) A game involves a circular spinner with eight sections labeled with numbers. X is the amount of time the spinner spins before coming to a rest.
- (e) X is the thickness of the longest book in a randomly chosen library.
- (f) X is the number of keys on a randomly chosen keyboard.
- (g)  $X$  is the length of a randomly chosen person's arm.

**Solution**: We consider the number of possibilities for the values of  $X$  in each part. If the collection of possible values is countable (finite or countably infinite), then we conclude that the random variable is discrete. Otherwise, the random variable is not discrete. Therefore, the X defined in parts (a), (b), and (f) are discrete. The X defined in other parts are not discrete.

Problem 2 (Quiz4, 2014). Consider a random experiment in which you roll a 20-sided fair dice. We define the following random variables from the outcomes of this experiment:

$$
X(\omega) = \omega, \quad Y(\omega) = (\omega - 5)^2, \quad Z(\omega) = |\omega - 5| - 3
$$

Evaluate the following probabilities:

- (a)  $P[X = 5]$
- (b)  $P[Y = 16]$
- (c)  $P[Y > 10]$
- (d)  $P[Z > 10]$
- (e)  $P [5 < Z < 10]$

$$
P(\{\omega\}) = \frac{1}{20} \text{ for any } \omega \in \Omega.
$$

- (a) From  $X(\omega) = \omega$ , we have  $X(\omega) = 5$  if and only if  $\omega = 5$ . Therefore,  $P[X = 5] = P({5}) = \frac{1}{25}$ 20 .
- (b) From  $Y(\omega) = (\omega 5)^2$ , we have  $Y(\omega) = 16$  if and only if  $\omega = \pm 4 + 5 = 1$  or 9. Therefore,  $P[Y = 16] = P(\{1, 9\}) = \frac{2}{20}$ 1 10 .
- (c) From  $Y(\omega) = (\omega 5)^2$ , we have  $Y(\omega) > 10$  if and only if  $(\omega 5)^2 > 10$ . To check this, it may be more straight-forward to calculate  $Y(\omega)$  at all possible values of  $\omega$ : w 1 2 3 4 5 6 7 8 9 10 11 12 13 14 15 16 17 18 19 20

| w           | 1  | 2 | 3 | 4 | 5 | 6 | 7 | 8 | 9  | 10 | 11 | 12 | 13 | 14 | 15  | 16  | 17  | 18  | 19  | 20  |
|-------------|----|---|---|---|---|---|---|---|----|----|----|----|----|----|-----|-----|-----|-----|-----|-----|
| $Y(\omega)$ | 16 | 9 | 4 | 1 | 0 | 1 | 4 | 9 | 16 | 25 | 36 | 49 | 64 | 81 | 100 | 121 | 144 | 169 | 196 | 225 |

From the table, the values of  $\omega$  that satisfy the condition  $Y(\omega) > 10$  are 1, 9, 10, 11, ..., 20. Therefore,  $P[Y > 10] = P(\{1, 9, 10, 11, \ldots, 20\}) = \frac{13}{20}$ 20 .

(d) The values of  $\omega$  that satisfy  $|\omega - 5| - 3 > 10$  are 19 and 20. To see this, it is straight-forward to calculate  $Z(\omega)$  at all possible values of  $\omega$ . w | 1 | 2 | 3 | 4 | 5 | 6 | 7 | 8 | 9 | 10 | 11 | 12 | 13 | 14 | 15 | 16 | 17 | 18 | 19 | 20

$$
Z(\omega) \mid 1 \mid 0 \mid -1 \mid -2 \mid -3 \mid -2 \mid -1 \mid 0 \mid 1 \mid 2 \mid 3 \mid 4 \mid 5 \mid 6 \mid 7 \mid 8 \mid 9 \mid 10 \mid 11 \mid 12
$$
  
Therefore,  $P[Z > 10] = P(\{19, 20\}) = \frac{2}{20} = \boxed{\frac{1}{10}}$ .

(e) The values of  $\omega$  that satisfy  $5 < |\omega - 5| - 3 < 10$  are 14, 15, 16, 17.

Therefore, 
$$
P[5 < Z < 10] = P(\{14, 15, 16, 17\}) = \frac{4}{20} = \left\lfloor \frac{1}{5} \right\rfloor
$$
.

**Problem 3.** Consider the sample space  $\Omega = \{-2, -1, 0, 1, 2, 3, 4\}$ . Suppose that  $P(A)$  $|A|/|\Omega|$  for any event  $A \subset \Omega$ . Define the random variable  $X(\omega) = \omega^2$ . Find the probability mass function of X.

**Solution**: The random variable maps the outcomes  $\omega = -2, -1, 0, 1, 2, 3, 4$  to numbers  $x = 4, 1, 0, 1, 4, 9, 16$ , respectively. Therefore,

$$
p_X(0) = P(\{\omega : X(\omega) = 0\}) = P(\{0\}) = \frac{1}{7},
$$
  
\n
$$
p_X(1) = P(\{\omega : X(\omega) = 1\}) = P(\{-1, 1\}) = \frac{2}{7},
$$
  
\n
$$
p_X(4) = P(\{\omega : X(\omega) = 4\}) = P(\{-2, 2\}) = \frac{2}{7},
$$
  
\n
$$
p_X(9) = P(\{\omega : X(\omega) = 9\}) = P(\{3\}) = \frac{1}{7},
$$
and  
\n
$$
p_X(16) = P(\{\omega : X(\omega) = 16\}) = P(\{4\}) = \frac{1}{7}.
$$

Combining the results above, we get the complete pmf:

$$
p_X(x) = \begin{cases} \frac{1}{2}, & x = 0, 9, 16, \\ \frac{2}{7}, & x = 1, 4, \\ 0, & \text{otherwise.} \end{cases}
$$

**Problem 4.** Suppose X is a random variable whose pmf at  $x = 0, 1, 2, 3, 4$  is given by  $p_X(x) = \frac{2x+1}{25}.$ 

Remark: Note that the statement above does not specify the value of the  $p_X(x)$  at the value of x that is not  $0,1,2,3$ , or 4.

- (a) What is  $p_X(5)$ ?
- (b) Determine the following probabilities:
	- (i)  $P[X = 4]$ (ii)  $P[X \leq 1]$ (iii)  $P[2 \le X < 4]$ (iv)  $P[X > -10]$

#### Solution:

(a) First, we calculate

$$
\sum_{x=0}^{4} p_X(x) = \sum_{x=0}^{4} \frac{2x+1}{25} = \frac{1+3+5+7+9}{25} = \frac{25}{25} = 1.
$$

Therefore, there can't be any other x with  $p_X(x) > 0$ . At  $x = 5$ , we then conclude that  $p_X(5) = 0$ . The same reasoning also implies that  $p_X(x) = 0$  at any x that is not 0,1,2,3, or 4.

(b) Recall that, for discrete random variable  $X$ , the probability

 $P$  [some condition(s) on  $X$ ]

can be calculated by adding  $p_X(x)$  for all x in the support of X that satisfies the given condition(s).

(i) 
$$
P[X = 4] = p_X(4) = \frac{2 \times 4 + 1}{25} = \left| \frac{9}{25} \right|
$$
  
\n(ii)  $P[X \le 1] = p_X(0) + p_X(1) = \frac{2 \times 0 + 1}{25} + \frac{2 \times 1 + 1}{25} = \frac{1}{25} + \frac{3}{25} = \left| \frac{4}{25} \right|$   
\n(iii)  $P[2 \le X < 4] = p_X(2) + p_X(3) = \frac{2 \times 2 + 1}{25} + \frac{2 \times 3 + 1}{25} = \frac{5}{25} + \frac{7}{25} = \left| \frac{12}{25} \right|$ 

(iv) 
$$
P[X > -10] = \boxed{1}
$$
 because all the x in the support of X satisfies  $x > -10$ .

<span id="page-3-0"></span>Problem 5. The random variable V has pmf

$$
p_V(v) = \begin{cases} cv^2, & v = 1, 2, 3, 4, \\ 0, & \text{otherwise.} \end{cases}
$$

- (a) Find the value of the constant  $c$ .
- (b) Find  $P[V \in \{u^2 : u = 1, 2, 3, \ldots\}].$
- (c) Find the probability that  $V$  is an even number.
- (d) Find  $P\left[V>2\right]$
- (e) Sketch  $p_V(v)$ .
- (f) Sketch  $F_V(v).$  (Note that  $F_V(v) = P\left[V \leq v\right].$

**Solution**:  $[\text{Y&G}, \text{Q2.2.3}]$ 

(a) We choose  $c$  so that the pmf sums to one:

$$
\sum_{v} p_V(v) = c(1^2 + 2^2 + 3^2 + 4^2) = 30c = 1.
$$

Hence,  $c = \boxed{1/30}$ .

(b) 
$$
\frac{P[V \in \{u^2 : u = 1, 2, 3, \ldots\}] = P[V \in \{1, 4, 9, 16, 25\}] = p_V(1) + p_V(4) = c(1^2 + 4^2) = \boxed{17/30}.
$$

(c)  $P[V \text{ even}] = p_V(2) + p_V(4) = c(2^2 + 4^2) = 20/30 = |2/3|$ .

(d) 
$$
P[V > 2] = p_V(3) + p_V(4) = c(3^2 + 4^2) = 25/30 = 5/6.
$$

(e) See Figure [7.1](#page-4-0) for the sketch of  $p_V(v)$ :

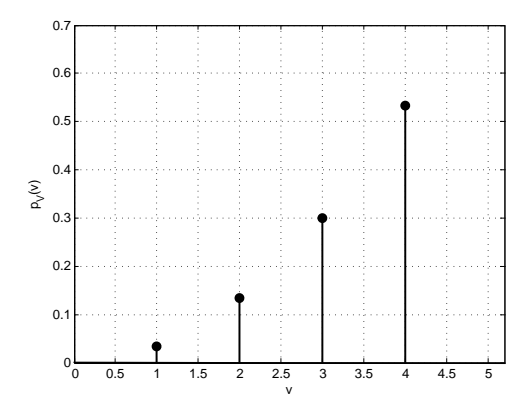

<span id="page-4-0"></span>Figure 7.1: Sketch of  $p_V(v)$  for Question [5](#page-3-0)

(f) See Figure [7.2](#page-4-1) for the sketch of  $F_V(v)$ :

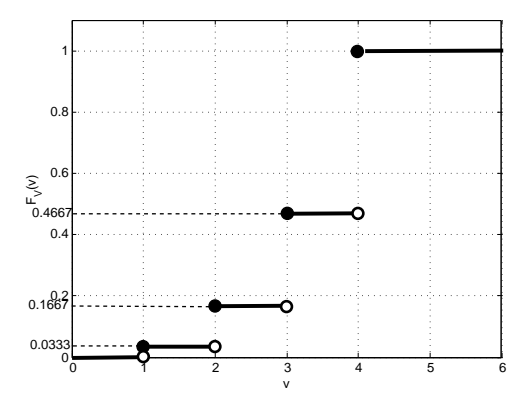

<span id="page-4-1"></span>Figure 7.2: Sketch of  $F_V(v)$  for Question [5](#page-3-0)

Problem 6. The thickness of the wood paneling (in inches) that a customer orders is a

random variable with the following cdf:

$$
F_X(x) = \begin{cases} 0, & x < \frac{1}{8}, \\ 0.2, & \frac{1}{8} \le x < \frac{1}{4}, \\ 0.9, & \frac{1}{4} \le x < \frac{3}{8}, \\ 1 & x \ge \frac{3}{8}. \end{cases}
$$

Determine the following probabilities:

- (a)  $P[X \leq 1/18]$
- (b)  $P[X \leq 1/4]$
- (c)  $P[X \le 5/16]$
- (d)  $P[X > 1/4]$
- (e)  $P[X \leq 1/2]$

[Montgomery and Runger, 2010, Q3-42]

Remark: Try to calculate these values directly from the cdf. (Avoid converting the cdf to pmf first.)

Solution:

(a) 
$$
P[X \le 1/18] = F_X(1/18) = 0
$$
 because  $\frac{1}{18} < \frac{1}{8}$ .

(b) 
$$
P[X \le 1/4] = F_X(1/4) = 0.9
$$
.

(c) 
$$
P[X \le 5/16] = F_X(5/16) = 0.9
$$
 because  $\frac{1}{4} < \frac{5}{16} < \frac{3}{8}$ .

(d) 
$$
P[X > 1/4] = 1 - P[X \le 1/4] = 1 - F_X(1/4) = 1 - 0.9 = 0.1
$$
.

(e) 
$$
P[X \le 1/2] = F_X(1/2) = \boxed{1}
$$
 because  $\frac{1}{2} > \frac{3}{8}$ .

Alternatively, we can also derive the pmf first and then calculate the probabilities.

ECS 315: Probability and Random Processes 2018/1 HW Solution 8 — Due: Nov 6, 4 PM

Lecturer: Prapun Suksompong, Ph.D.

**Problem 1.** [F2013/1] For each of the following random variables, find  $P[1 < X \le 2]$ .

- (a)  $X \sim \text{Binomial}(3, 1/3)$
- (b)  $X \sim \text{Poisson}(3)$

#### Solution:

(a) Because  $X \sim \text{Binomial}(3, 1/3)$ , we know that X can only take the values 0, 1, 2, 3. Only the value 2 satisfies the condition given. Therefore,  $P[1 < X \le 2] = P[X = 2] =$  $p_X(2)$ . Recall that the pmf for the binomial random variable is

$$
p_X(x) = \binom{n}{x} p^x (1-p)^{n-x}
$$

for  $x = 0, 1, 2, 3, \ldots, n$ . Here, it is given that  $n = 3$  and  $p = 1/3$ . Therefore,

$$
p_X(2) = {3 \choose 2} \left(\frac{1}{3}\right)^2 \left(1 - \frac{1}{3}\right)^{3-2} = 3 \times \frac{1}{9} \times \frac{2}{3} = \boxed{\frac{2}{9}}.
$$

(b) Because  $X \sim \text{Poisson}(3)$ , we know that X can take the values 0, 1, 2, 3, .... As in the previous part, only the value 2 satisfies the condition given. Therefore,  $P[1 < X \le 2] =$  $P[X = 2] = p_X(2)$ . Recall that the pmf for the Poisson random variable is

$$
p_X(x) = e^{-\alpha} \frac{\alpha^x}{x!}
$$

for  $x = 0, 1, 2, 3, \ldots$  Here, it is given that  $\alpha = 3$ . Therefore,

$$
p_X(2) = e^{-3} \frac{3^2}{2!} = \frac{9}{2} e^{-3} \approx 0.2240.
$$

Problem 2. Arrivals of customers at the local supermarket are modeled by a Poisson process with a rate of  $\lambda = 2$  customers per minute. Let M be the number of customers arriving between 9:00 and 9:05. What is the probability that  $M < 2$ ?

**Solution**: Here, we are given that  $M \sim \mathcal{P}(\alpha)$  where  $\alpha = \lambda T = 2 \times 5 = 10$ . Recall that, for  $M \sim \mathcal{P}(\alpha)$ , we have

$$
P\left[M=m\right] = \begin{cases} e^{-\alpha} \frac{\alpha^m}{m!}, & m \in \{0, 1, 2, 3, \ldots\} \\ 0, & \text{otherwise} \end{cases}
$$

Therefore,

$$
P\left[M < 2\right] = P\left[M = 0\right] + P\left[M = 1\right] = e^{-\alpha} \frac{\alpha^0}{0!} + e^{-\alpha} \frac{\alpha^1}{1!}
$$
\n
$$
= e^{-\alpha} \left(1 + \alpha\right) = e^{-10} \left(1 + 10\right) = 11e^{-10} \approx 5 \times 10^{-4}.
$$

<span id="page-7-1"></span>**Problem 3.** [M2011/1] The cdf of a random variable X is plotted in Figure [8.1.](#page-7-0)

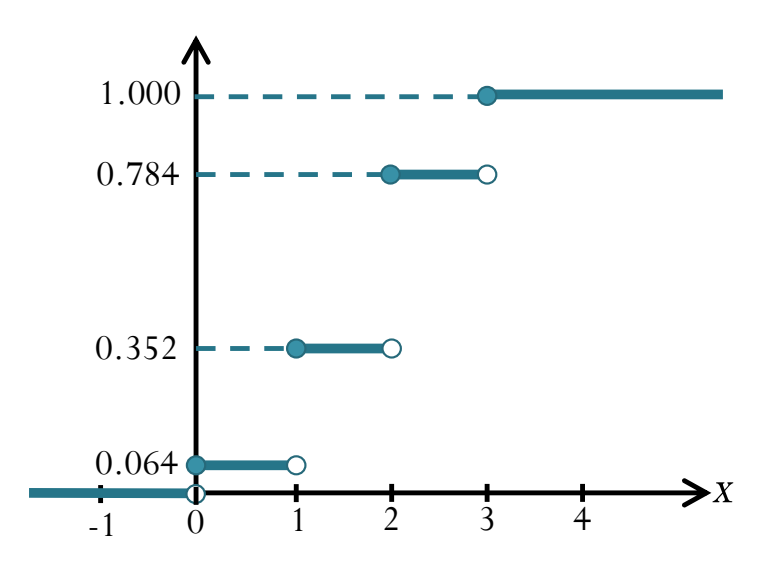

<span id="page-7-0"></span>Figure 8.1: CDF of X for Problem [3](#page-7-1)

- (a) Find the pmf  $p_X(x)$ .
- (b) Find the family to which X belongs. (Uniform, Bernoulli, Binomial, Geometric, Poisson, etc.)

#### Solution:

- (a) For discrete random variable,  $P[X = x]$  is the jump size at x on the cdf plot. In this problem, there are four jumps at 0, 1, 2, 3.
	- $P[X = 0] =$  the jump size at  $0 = 0.064 = \frac{64}{1000} = (4/10)^3 = (2/5)^3$ .
	- $P[X = 1] =$  the jump size at  $1 = 0.352 0.064 = 0.288$ .
	- $P[X = 2] =$  the jump size at  $2 = 0.784 0.352 = 0.432$ .
	- $P[X = 3] =$  the jump size at  $3 = 1 0.784 = 0.216 = (6/10)^3$ .

In conclusion,

$$
p_X(x) = \begin{cases} 0.064, & x = 0, \\ 0.288, & x = 1, \\ 0.432, & x = 2, \\ 0.216, & x = 3, \\ 0, & \text{otherwise.} \end{cases}
$$

(b) Among all the pmf that we discussed in class, only binomial pmf can have support  $=\{0, 1, 2, 3\}$  with unequal probabilities. To check that the RV really is binomial, recall that the pmf for binomial X is given by  $p_X(x) = {n \choose x}$  $(x_n^m)p^x(1-p)^{(n-x)}$  for  $x=0,1,2,\ldots,n$ . Here,  $n = 3$ . Furthermore, observe that  $p_X(0) = (1 - p)^n$ . By comparing  $p_X(0)$  with what we had in part (a), we have  $1 - p = 2/5$  or  $p = 3/5$ . For  $x = 1, 2, 3$ , plugging in  $p = 3/5$  and  $n = 3$  in to  $p_X(x) = {n \choose x}$  $\int_{x}^{n} p^{x} (1-p)^{(n-x)}$  gives the same values as what we had in part (a). So,  $X \sim \mathcal{B}\left(3, \right)$ 3 5  $\setminus$ .

**Problem 4.** When n is large, binomial distribution Binomial $(n, p)$  becomes difficult to compute directly. In this question, we will consider an approximation when the value of  $p$ is close to 0. In such case, the binomial can be approximated<sup>[1](#page-8-0)</sup> by the Poisson distribution with parameter  $\alpha = np$ . For this approximation to work, we will see in this exercise that n does not have to be very large and  $p$  does not need to be very small.

- (a) Let  $X \sim$  Binomial(12, 1/36). (For example, roll two dice 12 times and let X be the number of times a double 6 appears.) Evaluate  $p_X(x)$  for  $x = 0, 1, 2$ .
- (b) Compare your answers part (a) with its Poisson approximation.

#### Solution:

(a) For Binomial $(n, p)$  random variable,

$$
p_X(x) = \begin{cases} {n \choose x} p^x (1-p)^{n-x}, & x \in \{0, 1, 2, \dots, n\}, \\ 0, & \text{otherwise.} \end{cases}
$$

Here, we are given that  $n = 12$  and  $p = \frac{1}{36}$ . Plugging in  $x = 0, 1, 2$ , we get 0.7132, 0.2445, 0.0384 , respectively

$$
P[X_n = k] \to e^{-\alpha} \frac{\alpha^k}{k!}.
$$

<span id="page-8-0"></span><sup>&</sup>lt;sup>1</sup>More specifically, suppose  $X_n$  has a binomial distribution with parameters n and  $p_n$ . If  $p_n \to 0$  and  $np_n \to \alpha$  as  $n \to \infty$ , then

(b) A Poisson random variable with parameter  $\alpha = np$  can approximate a Binomial $(n, p)$ random variable when *n* is large and *p* is small. Here, with  $n = 12$  and  $p = \frac{1}{36}$ , we have  $\alpha = 12 \times \frac{1}{36} = \frac{1}{3}$  $\frac{1}{3}$ . The Poisson pmf at  $x = 0, 1, 2$  is given by  $e^{-\alpha} \frac{\alpha^x}{x!} = e^{-1/3} \frac{(1/3)^x}{x!}$  $\frac{(3)^x}{x!}$ . Plugging in  $x = 0, 1, 2$  gives  $\boxed{0.7165, 0.2388, 0.0398}$ , respectively.

Figure [8.2](#page-9-0) compares the two pmfs. Note how close they are!

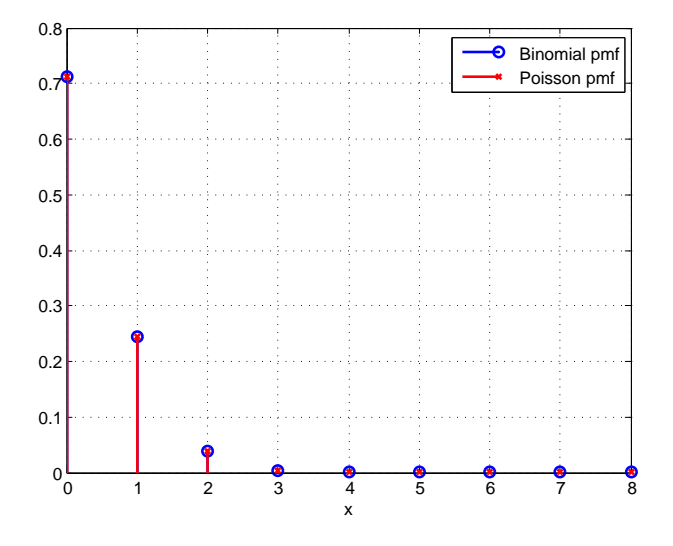

<span id="page-9-0"></span>Figure 8.2: Poisson Approximation

**Problem 5.** You go to a party with 500 guests. What is the probability that exactly one other guest has the same birthday as you? Calculate this exactly and also approximately by using the Poisson pmf. (For simplicity, exclude birthdays on February 29.) [Bertsekas and Tsitsiklis, 2008, Q2.2.2]

**Solution**: Let N be the number of guests that has the same birthday as you. We may think of the comparison of your birthday with each of the guests as a Bernoulli trial. Here, there are 500 guests and therefore we are considering  $n = 500$  trials. For each trial, the (success) probability that you have the same birthday as the corresponding guest is  $p = \frac{1}{365}$ . Then, this  $N \sim \text{Binomial}(n, p)$ .

- (a) Binomial:  $P[N = 1] = np^{1}(1-p)^{n-1} \approx \boxed{0.348}$ .
- (b) Poisson:  $P[N = 1] = e^{-np} \frac{(np)^1}{1!} \approx 0.348$ .

## Extra Questions

Here are some optional questions for those who want more practice.

**Problem 6.** A sample of a radioactive material emits particles at a rate of 0.7 per second. Assuming that these are emitted in accordance with a Poisson distribution, find the probability that in one second

- (a) exactly one is emitted,
- (b) more than three are emitted,
- (c) between one and four (inclusive) are emitted

[Applebaum, 2008, Q5.27].

**Solution**: Let X be the number or particles emitted during the one second under consideration. Then  $X \sim \mathcal{P}(\alpha)$  where  $\alpha = \lambda T = 0.7 \times 1 = 0.7$ .

(a)  $P[X = 1] = e^{-\alpha} \frac{\alpha^1}{1!} = \alpha e^{-\alpha} = 0.7 e^{-0.7} \approx \boxed{0.3477}$ .

(b) 
$$
P[X > 3] = 1 - P[X \le 3] = 1 - \sum_{k=0}^{3} e^{-0.7} \frac{0.7^k}{k!} \approx 0.0058
$$
.

(c) 
$$
P[1 \le X \le 4] = \sum_{k=1}^{4} e^{-0.7} \frac{0.7^k}{k!} \approx \boxed{0.5026}
$$
.

**Problem 7** (M2011/1). You are given an unfair coin with probability of obtaining a heads equal to  $1/3,000,000,000$ . You toss this coin  $6,000,000,000$  times. Let A be the event that you get "tails for all the tosses". Let B be the event that you get "heads for all the tosses".

- (a) Approximate  $P(A)$ .
- (b) Approximate  $P(A \cup B)$ .

**Solution**: Let N be the number of heads among the n tosses. Then,  $N \sim \mathcal{B}(n, p)$ . Here, we have small  $p = 1/3 \times 10^9$  and large  $n = 6 \times 10^9$ . So, we can apply Poisson approximation. In other words,  $\mathcal{B}(n, p)$  is well-approximated by  $\mathcal{P}(\alpha)$  where  $\alpha = np = 2$ .

- (a)  $P(A) = P[N = 0] = e^{-2\frac{2^0}{0!}} = \frac{1}{e^2}$  $\frac{1}{e^2} \approx \boxed{0.1353}.$
- (b) Note that events A and B are disjoint. Therefore,  $P(A \cup B) = P(A) + P(B)$ . We have already calculated  $P(A)$  in the previous part. For  $P(B)$ , from  $N \sim \mathcal{B}(n, p)$ , we have  $P(B) = P[N = n] = p^n = \left(\frac{1}{3n}\right)$  $\frac{1}{3\times10^9}$ )<sup>6×109</sup>. Observe that  $P(B)$  is extremely small compared to  $P(A)$ . Therefore,  $P(A \cup B)$  is approximately the same as  $P(A) \approx \boxed{0.1353}$

ECS 315: Probability and Random Processes 2018/1 HW Solution 9 — Due: Nov 13, 4 PM Lecturer: Prapun Suksompong, Ph.D.

**Problem 1.** Consider a random variable  $X$  whose pmf is

$$
p_X(x) = \begin{cases} 1/2, & x = -1, \\ 1/4, & x = 0, 1, \\ 0, & \text{otherwise.} \end{cases}
$$

Let  $Y = X^2$ .

- (a) Find  $\mathbb{E}X$ .
- (b) Find  $\mathbb{E}[X^2]$ .
- (c) Find Var X.
- (d) Find  $\sigma_X$ .
- (e) Find  $p_Y(y)$ .
- (f) Find  $EY$ .
- (g) Find  $\mathbb{E}[Y^2]$ .

Solution:

(a) 
$$
\mathbb{E}X = \sum_{x} x p_X(x) = (-1) \times \frac{1}{2} + (0) \times \frac{1}{4} + (1) \times \frac{1}{4} = -\frac{1}{2} + \frac{1}{4} = \left| -\frac{1}{4} \right|
$$
  
\n(b)  $\mathbb{E}[X^2] = \sum_{x} x^2 p_X(x) = (-1)^2 \times \frac{1}{2} + (0)^2 \times \frac{1}{4} + (1)^2 \times \frac{1}{4} = \frac{1}{2} + \frac{1}{4} = \left| \frac{3}{4} \right|$   
\n(c)  $\text{Var } X = \mathbb{E}[X^2] - (\mathbb{E}X)^2 = \frac{3}{4} - \left( -\frac{1}{4} \right)^2 = \frac{3}{4} - \frac{1}{16} = \left| \frac{11}{16} \right|$   
\n(d)  $\sigma_X = \sqrt{\text{Var } X} = \boxed{\frac{\sqrt{11}}{4}}$ .

(e) First, we build a table to see which values  $y$  of  $Y$  are possible from the values  $x$  of  $X$ :

| $\boldsymbol{x}$ | $p_X(x)$ |                     |
|------------------|----------|---------------------|
|                  | 1/2      | $-1$ ,<br>$=$       |
| O                | 1/4      | (0)<br>$\alpha = 0$ |
|                  |          | $=$                 |

Therefore, the random variable Y can takes two values: 0 and 1.  $p_Y(0) = p_X(0) = 1/4$ .  $p_Y(1) = p_X(-1) + p_X(1) = 1/2 + 1/4 = 3/4$ . Therefore,

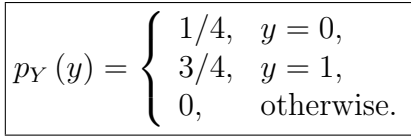

(f)  $EY = \sum$  $\overline{y}$  $y p_Y(y) = (0) \times \frac{1}{4} + (1) \times \frac{3}{4} =$ 3 4 . Alternatively, because  $Y = X^2$ , we automatically have  $\mathbb{E}[Y] = \mathbb{E}[X^2]$ . Therefore, we can simply use the answer from part (b).

(g) 
$$
\mathbb{E}[Y^2] = \sum_y y^2 p_Y(y) = (0)^2 \times \frac{1}{4} + (1)^2 \times \frac{3}{4} = \left[\frac{3}{4}\right]
$$
. Alternatively,  

$$
\mathbb{E}[Y^2] = \mathbb{E}[X^4] = \sum_x x^4 p_X(x) = (-1)^4 \times \frac{1}{2} + (0)^4 \times \frac{1}{4} + (1)^4 \times \frac{1}{4} = \frac{1}{2} + \frac{1}{4} = \frac{3}{4}.
$$

**Problem 2.** For each of the following random variables, find  $\mathbb{E}X$  and  $\sigma_X$ .

- (a)  $X \sim \text{Binomial}(3, 1/3)$
- (b)  $X \sim \text{Poisson}(3)$

#### Solution:

- (a) From the lecture notes, we know that when  $X \sim Binomial(n, p)$ , we have  $\mathbb{E}X = np$ and Var  $X = np(1-p)$ . Here,  $n = 3$  and  $p = 1/3$ . Therefore,  $\mathbb{E}X = 3 \times \frac{1}{3} = \boxed{1}$ . Also, because Var  $X = 3\left(\frac{1}{3}\right)$  $\frac{1}{3}$   $\left(1-\frac{1}{3}\right)$  $(\frac{1}{3}) = \frac{2}{3}$  $\frac{2}{3}$ , we have  $\sigma_X =$ √  $Var X =$  $\sqrt{2}$ 3 .
- (b) From the lecture notes, we know that when  $X \sim \text{Poisson}(\alpha)$ , we have  $\mathbb{E}X = \alpha$  and Var  $X = \alpha$ . Here,  $\alpha = 3$ . Therefore,  $\mathbb{E}X = \boxed{3}$ . Also, because Var  $X = 3$ , we have  $\sigma_X =$ √  $3$  .

**Problem 3.** Suppose X is a uniform discrete random variable on  $\{-3, -2, -1, 0, 1, 2, 3, 4\}$ . Find

- (a)  $\mathbb{E}X$
- (b)  $\mathbb{E}[X^2]$
- (c) Var X
- (d)  $\sigma_X$

**Solution:** All of the calculations in this question are simply plugging in numbers into appropriate formulas.

- (a)  $\mathbb{E}X = \boxed{0.5}$ (b)  $\mathbb{E}[X^2] = 5.5$
- (c) Var  $X = 5.25$
- (d)  $\sigma_X = 2.2913$

Alternatively, we can find a formula for the general case of uniform random variable  $X$ on the sets of integers from a to b. Note that there are  $n = b - a + 1$  values that the random variable can take. Hence, all of them has probability  $\frac{1}{n}$ .

- (a)  $\mathbb{E}X = \sum_{k=a}^{b} k \frac{1}{n} = \frac{1}{n}$  $\frac{1}{n}\sum_{k=a}^{b} k = \frac{1}{n} \times \frac{n(a+b)}{2} = \frac{a+b}{2}$  $rac{+b}{2}$ .
- (b) First, note that

$$
\sum_{i=a}^{b} k (k - 1) = \sum_{k=a}^{b} k (k - 1) \left( \frac{(k + 1) - (k - 2)}{3} \right)
$$
  
= 
$$
\frac{1}{3} \left( \sum_{k=a}^{b} (k + 1) k (k - 1) - \sum_{k=a}^{b} k (k - 1) (k - 2) \right)
$$
  
= 
$$
\frac{1}{3} ((b + 1) b (b - 1) - a (a - 1) (a - 2))
$$

where the last equality comes from the fact that there are many terms in the first sum that is repeated in the second sum and hence many cancellations.

Now,

$$
\sum_{k=a}^{b} k^{2} = \sum_{k=a}^{b} (k(k-1) + k) = \sum_{k=a}^{b} k(k-1) + \sum_{k=a}^{b} k
$$

$$
= \frac{1}{3} ((b+1) b (b-1) - a (a-1) (a-2)) + \frac{n (a+b)}{2}
$$

$$
\sum_{k=a}^{b} k^{2} \frac{1}{n} = \frac{1}{3n} ((b+1) b (b-1) - a (a-1) (a-2)) + \frac{a+b}{2}
$$

$$
= \frac{1}{3} a^{2} - \frac{1}{6} a + \frac{1}{3} ab + \frac{1}{6} b + \frac{1}{3} b^{2}
$$

(c)  $\text{Var } X = \mathbb{E}[X^2] - (\mathbb{E}X)^2 = \frac{1}{12} (b - a) (b - a + 2) = \frac{1}{12} (n - 1) (n + 1) = \frac{n^2 - 1}{12}.$ (d)  $\sigma_X =$ √  $\overline{\text{Var } X} = \sqrt{\frac{n^2-1}{12}}.$ 

**Problem 4.** (Expectation  $+$  pmf  $+$  Gambling  $+$  Effect of miscalculation of probability) In the eighteenth century, a famous French mathematician Jean Le Rond d'Alembert, author of several works on probability, analyzed the toss of two coins. He reasoned that because this experiment has THREE outcomes, (the number of heads that turns up in those two tosses can be 0, 1, or 2), the chances of each must be 1 in 3. In other words, if we let N be the number of heads that shows up, Alembert would say that

<span id="page-14-0"></span>
$$
p_N(n) = 1/3 \quad \text{for} \quad N = 0, 1, 2. \tag{9.1}
$$

[Mlodinow, 2008, p 50–51]

We know that Alembert's conclusion was *wrong*. His three outcomes are not equally likely and hence classical probability formula can not be applied directly. The key is to realize that there are FOUR outcomes which are equally likely. We should not consider 0, 1, or 2 heads as the possible outcomes. There are in fact four equally likely outcomes: (heads, heads), (heads, tails), (tails, heads), and (tails, tails). These are the 4 possibilities that make up the sample space. The actual pmf for  $N$  is

$$
p_N(n) = \begin{cases} 1/4, & n = 0, 2, \\ 1/2 & n = 1, \\ 0 & \text{otherwise.} \end{cases}
$$

Suppose you travel back in time and meet Alembert. You could make the following bet with Alembert to gain some easy money. The bet is that if the result of a toss of two coins contains exactly one head, then he would pay you \$150. Otherwise, you would pay him \$100.

Let R be Alembert's profit from this bet and Y be the your profit from this bet.

- (a) Then,  $R = -150$  if you win and  $R = +100$  otherwise. Use Alembert's *miscalculated* probabilities from  $(9.1)$  to determine the pmf of R (from Alembert's belief).
- (b) Use Alembert's miscalculated probabilities from [\(9.1\)](#page-14-0) (or the corresponding (miscalculated) pmf found in part (a)) to calculate  $\mathbb{E}R$ , the expected profit for Alembert. Remark: You should find that  $\mathbb{E}R > 0$  and hence Alembert will be quite happy to accept your bet.
- (c) Use the *actual* probabilities, to determine the pmf of R.
- (d) Use the *actual* pmf, to determine  $\mathbb{E}R$ . Remark: You should find that  $\mathbb{E}R < 0$  and hence Alembert should not accept your bet if he calculates the probabilities correctly.
- (e) Note that  $Y = +150$  if you win and  $Y = -100$  otherwise. Use the *actual* probabilities to determine the pmf of Y .
- (f) Use the *actual* probabilities, to determine  $EY$ .

Remark: You should find that  $EY > 0$ . This is the amount of money that you expect to gain each time that you play with Alembert. Of course, Alembert, who still believes that his calculation is correct, will ask you to play this bet again and again believing that he will make profit in the long run.

By miscalculating probabilities, one can make wrong decisions (and lose a lot of money)! Solution:

(a)  $P[R = -150] = P[N = 1]$  and  $P[R = +100] = P[N \neq 1] = P[N = 0] + P[N = 2].$ So,

$$
p_R(r) = \begin{cases} p_N(1), & r = -150, \\ p_N(0) + p_N(2), & r = +100, \\ 0, & \text{otherwise.} \end{cases}
$$

Using Alembert's miscalculated pmf,

$$
p_R(r) = \begin{cases} 1/3, & r = -150, \\ 2/3, & r = +100, \\ 0, & \text{otherwise} \end{cases}
$$

(b) From  $p_R(r)$  in part (a), we have  $\mathbb{E}R = \sum_r p_R(r) = \frac{1}{3} \times (-150) + \frac{2}{3} \times 100 = \frac{50}{3}$ 3  $\approx 16.67$  (c) Again,

$$
p_R(r) = \begin{cases} p_N(1), & r = -150, \\ p_N(0) + p_N(2), & r = +100, \\ 0, & \text{otherwise} \end{cases}
$$

Using the actual pmf,

$$
p_R(r) = \begin{cases} \frac{1}{2}, & r = -150, \\ \frac{1}{4} + \frac{1}{4}, & r = +100, \\ 0, & \text{otherwise.} \end{cases} = \begin{cases} \frac{1}{2}, & r = -150 \text{ or } +100, \\ 0, & \text{otherwise.} \end{cases}
$$

- (d) From  $p_R(r)$  in part (c), we have  $\mathbb{E}R = \sum_r p_R(r) = \frac{1}{2} \times (-150) + \frac{1}{2} \times 100 = -25$ .
- (e) Observe that  $Y = -R$ . Hence, using the answer from part (c), we have

$$
p_Y(y) = \begin{cases} \frac{1}{2}, & y = +150 \text{ or } -100, \\ 0, & \text{otherwise.} \end{cases}
$$

(f) Observe that  $Y = -R$ . Hence,  $\mathbb{E}Y = -\mathbb{E}R$ . Using the actual probabilities,  $\mathbb{E}R = -25$ from part (d). Hence,  $\mathbb{E}Y = +25$ .

### Extra Questions

Here are some optional questions for those who want more practice.

**Problem 5.** A random variables X has support containing only two numbers. Its expected value is  $\mathbb{E}X = 5$ . Its variance is  $\text{Var } X = 3$ . Give an example of the pmf of such a random variable. √ √

**Solution**: We first find  $\sigma_X =$  $Var X =$ 3. Recall that this is the average deviation from the mean. Because X takes only two values, we can make them at exactly  $\pm\sqrt{3}$  from the mean; that is √

$$
x_1 = 5 - \sqrt{3}
$$
 and  $x_2 = 5 + \sqrt{3}$ .

In which case, we automatically have  $\mathbb{E}X = 5$  and  $\text{Var }X = 3$ . Hence, one example of such pmf is

$$
p_X(x) = \begin{cases} \frac{1}{2}, & x = 5 \pm \sqrt{3} \\ 0, & \text{otherwise} \end{cases}
$$

We can also try to find a general formula for  $x_1$  and  $x_2$ . If we let  $p = P[X = x_2]$ , then  $q = 1 - p = P[X = x_1]$ . Given p, the values of  $x_1$  and  $x_2$  must satisfy two conditions:  $\mathbb{E}X = m$  and  $\text{Var }X = \sigma^2$ . (In our case,  $m = 5$  and  $\sigma^2 = 3$ .) From  $\mathbb{E}X = m$ , we must have

<span id="page-16-0"></span>
$$
x_1q + x_2p = m;\t\t(9.2)
$$

that is

$$
x_1 = \frac{m}{q} - x_2 \frac{p}{q}.
$$

From Var  $X = \sigma^2$ , we have  $\mathbb{E}[X^2] = \text{Var } X + \mathbb{E}[X^2] = \sigma^2 + m^2$  and hence we must have

$$
x_1^2 q + x_2^2 p = \sigma^2 + m^2. \tag{9.3}
$$

<span id="page-17-0"></span>.

Substituting  $x_1$  from [\(9.2\)](#page-16-0) into [\(9.3\)](#page-17-0), we have

$$
x_2^2 p - 2x_2 mp + (pm^2 - q\sigma^2) = 0
$$

whose solutions are

$$
x_2 = \frac{2mp \pm \sqrt{4m^2p^2 - 4p\left(p m^2 - q\sigma^2\right)}}{2p} = \frac{2mp \pm 2\sigma\sqrt{pq}}{2p} = m \pm \sigma\sqrt{\frac{q}{p}}.
$$

Using  $(9.2)$ , we have

$$
x_1 = \frac{m}{q} - \left(m \pm \sigma \sqrt{\frac{q}{p}}\right) \frac{p}{q} = m \mp \sigma \sqrt{\frac{p}{q}}
$$

Therefore, for any given  $p$ , there are two pmfs:

$$
p_X(x) = \begin{cases} 1-p, & x = m - \sigma \sqrt{\frac{p}{1-p}}\\ p, & x = m + \sigma \sqrt{\frac{1-p}{p}}\\ 0, & \text{otherwise,} \end{cases}
$$

or

$$
p_X(x) = \begin{cases} 1-p, & x = m + \sigma \sqrt{\frac{p}{1-p}}\\ p, & x = m - \sigma \sqrt{\frac{1-p}{p}}\\ 0, & \text{otherwise.} \end{cases}
$$

**Problem 6.** For each of the following families of random variable X, find the value(s) of x which maximize  $p_X(x)$ . (This can be interpreted as the "mode" of X.)

- (a)  $\mathcal{P}(\alpha)$
- (b) Binomial $(n, p)$
- (c)  $\mathcal{G}_0(\beta)$
- (d)  $\mathcal{G}_1(\beta)$

Remark [Y&G, p. 66]:

• For statisticians, the mode is the most common number in the collection of observations. There are as many or more numbers with that value than any other value. If there are two or more numbers with this property, the collection of observations is called multimodal. In probability theory, a **mode** of random variable  $X$  is a number  $x_{\text{mode}}$  satisfying

$$
p_X(x_{\text{mode}}) \ge p_X(x)
$$
 for all x.

• For statisticians, the median is a number in the middle of the set of numbers, in the sense that an equal number of members of the set are below the median and above the median. In probability theory, a median,  $X_{\text{median}}$ , of random variable X is a number that satisfies

$$
P[X < X_{\text{median}}] = P[X > X_{\text{median}}].
$$

• Neither the mode nor the median of a random variable X need be unique. A random variable can have several modes or medians.

**Solution**: We first note that when  $\alpha > 0$ ,  $p \in (0,1)$ ,  $n \in \mathbb{N}$ , and  $\beta \in (0,1)$ , the above pmf's will be strictly positive for some values of  $x$ . Hence, we can discard those  $x$  at which  $p_X(x) = 0$ . The remaining points are all integers. To compare them, we will evaluate  $\frac{p_X(i+1)}{p_X(i)}$ .

(a) For Poisson pmf, we have

$$
\frac{p_X(i+1)}{p_X(i)} = \frac{\frac{e^{-\alpha}\alpha^{i+1}}{(i+1)!}}{\frac{e^{-\alpha}\alpha^i}{i!}} = \frac{\alpha}{i+1}.
$$

Notice that

- $\frac{p_X(i+1)}{p_X(i)} > 1$  if and only if  $i < \alpha 1$ .
- $\frac{p_X(i+1)}{p_X(i)} = 1$  if and only if  $i = \alpha 1$ .
- $\frac{p_X(i+1)}{p_X(i)} < 1$  if and only if  $i > \alpha 1$ .

Let  $\tau = \alpha - 1$ . This implies that  $\tau$  is the place where things change. Moving from i to  $i + 1$ , the probability strictly increases if  $i < \tau$ . When  $i > \tau$ , the next probability value (at  $i + 1$ ) will decrease.

- (i) Suppose  $\alpha \in (0,1)$ , then  $\alpha 1 < 0$  and hence  $i > \alpha 1$  for all i. (Note that i are are nonnegative integers.) This implies that the pmf is a strictly decreasing function and hence the maximum occurs at the first i which is  $i = 0$ .
- (ii) Suppose  $\alpha \in \mathbb{N}$ . Then, the pmf will be strictly increasing until we reaches  $i = \alpha 1$ . At which point, the next probability value is the same. Then, as we further increase i, the pmf is strictly decreasing. Therefore, the maximum occurs at  $\alpha-1$ and  $\alpha$ .

(iii) Suppose  $\alpha \notin \mathbb{N}$  and  $\alpha \geq 1$ . Then we will have have any  $i = \alpha - 1$ . The pmf will be strictly increasing where the last increase is from  $i = |\alpha - 1|$  to  $i + 1 = |\alpha - 1| + 1 = |\alpha|$ . After this, the pmf is strictly decreasing. Hence, the maximum occurs at  $|\alpha|$ .

To summarize,

$$
\arg \max_{x} p_X(x) = \begin{cases} 0, & \alpha \in (0,1), \\ \alpha - 1 \text{ and } \alpha, & \alpha \text{ is an integer,} \\ \lfloor \alpha \rfloor, & \alpha > 1 \text{ is not an integer.} \end{cases}
$$

(b) For binomial pmf, we have

$$
\frac{p_X(i+1)}{p_X(i)} = \frac{\frac{n!}{(i+1)!(n-i-1)!}p^{i+1}(1-p)^{n-i-1}}{\frac{n!}{i!(n-i)!}p^i(1-p)^{n-i}} = \frac{(n-i)p}{(i+1)(1-p)}
$$

Notice that

- $\frac{p_X(i+1)}{p_X(i)} > 1$  if and only if  $i < np 1 + p = (n + 1)p 1$ .
- $\frac{p_X(i+1)}{p_X(i)} = 1$  if and only if  $i = (n+1)p 1$ .
- $\frac{p_X(i+1)}{p_X(i)} < 1$  if and only if  $i > (n+1)p 1$ .

Let  $\tau = (n+1)p-1$ . This implies that  $\tau$  is the place where things change. Moving from i to  $i + 1$ , the probability strictly increases if  $i < \tau$ . When  $i > \tau$ , the next probability value (at  $i + 1$ ) will decrease.

- (i) Suppose  $(n+1)p$  is an integer. The pmf will strictly increase as a function of i, and then stays at the same value at  $i = \tau = (n+1)p-1$  and  $i+1 = (n+1)p-1+1 =$  $(n+1)p$ . Then, it will strictly decrease. So, the maximum occurs at  $(n+1)p-1$ and  $(n+1)p$ .
- (ii) Suppose  $(n + 1)p$  is not an integer. Then, there will not be any i that is  $= \tau$ . Therefore, we only have the pmf strictly increases where the last increase occurs when we goes from  $i = |\tau|$  to  $i + 1 = |\tau| + 1$ . After this, the probability is strictly decreasing. Hence, the maximum is unique and occur at  $|\tau| + 1 =$  $|(n + 1)p - 1| + 1 = |(n + 1)p|.$

To summarize,

$$
\arg \max_{x} p_X(x) = \n\begin{cases}\n(n+1)p - 1 \text{ and } (n+1)p, & (n+1)p \text{ is an integer,} \\
\lfloor (n+1)p \rfloor, & (n+1)p \text{ is not an integer.}\n\end{cases}
$$

.

- (c)  $\frac{px(i+1)}{px(i)} = \beta < 1$ . Hence,  $p_X(i)$  is strictly decreasing. The maximum occurs at the smallest value of i which is  $\boxed{0}$ .  $\begin{bmatrix} P & A & C \\ C & C & D \end{bmatrix}$ m occurs at the
- (d)  $\frac{px(i+1)}{px(i)} = \beta < 1$ . Hence,  $p_X(i)$  is strictly decreasing. The maximum occurs at the smallest value of i which is  $|1|$ . 1. Hence,  $p_X(i)$  is strictly decreas. m occurs at the

["Malicious Software—Past, Present and Future" (2004, Vol. 9,

Problem 7. An article in Information Security Technical Report ["Malicious Software— Past, Present and Future" (2004, Vol. 9, pp. 618) provided the data (shown in Figure [9.1\)](#page-20-0) on the top ten malicious software instances for 2002. The clear leader in the number of on the top ten mancrous solution motalities for 2002. The clear reader in the number of registered incidences for the year 2002 was the Internet worm "Klez". This virus was first detected on 26 October 2001, and it has held the top spot among malicious software for the longest period in the history of virology. The vear 2002 was the internet worm intez. hour. Typically, 1% of the parts require rework. Let *X* denote  $\frac{1}{2}$  between  $\frac{1}{2}$  the same value of  $\frac{1}{2}$ 

| <b>Place</b>   | <b>Name</b>              | % Instances |
|----------------|--------------------------|-------------|
| 1              | <b>I-Worm Klez</b>       | 61.22%      |
| $\mathfrak{D}$ | <b>I-Worm Lentin</b>     | 20.52%      |
| 3              | I-Worm.Tanatos           | 2.09%       |
| $\overline{4}$ | <b>I-Worm BadtransII</b> | 1.31%       |
| 5              | Macro Word97 Thus        | 1.19%       |
| 6              | I-Worm.Hybris            | 0.60%       |
| 7              | <b>I-Worm Bridex</b>     | 0.32%       |
| 8              | I-Worm.Magistr           | 0.30%       |
| 9              | Win95.CIH                | 0.27%       |
| 10             | <b>I-Worm Sircam</b>     | 0.24%       |

<span id="page-20-0"></span>Figure 9.1: The 10 most widespread malicious programs for 2002 (Source—Kaspersky Labs).  $\frac{3}{4}$ 

 $\mathbf{S}$  is the 20 malicious software instances are reported. Suppose that 20 malicious software instances are reported. Assume that the malicious sources can be assumed to be independent. schedules and costs. A manufacturing process has 100 customer

- (a) What is the probability that at least one instance is the probability that at least one instance is  $K$ (a) What is the probability that at least one instance is "Klez"?
- (b) What is the probability that three or more instances are "Klez"?
- of "Klez" instances among the 20 reported? pected value and standard deviation of the number among the 20 reported? reordering components? (c) What are the expected value and standard deviation of the number of "Klez" instances

 $\mathbf{I}$  induced substances or foreign objects. Natural objects. Natural occurrences are  $\mathbf{I}$ **Solution**: Let N be the number of instances (among the 20) that are "Klez". Then, N ∼binomial $(n, p)$  where  $n = 20$  and  $p = 0.6122$ .

(b)

$$
P[N \ge 3] = 1 - P[N < 3] = 1 - (P[N = 0] + P[N = 1] + P[N = 2])
$$
\n
$$
= 1 - \sum_{k=0}^{2} {20 \choose k} (0.6122)^k (0.3878)^{20-k} \approx 0.999997
$$

(c) 
$$
\mathbb{E}N = np = 20 \times 0.6122 = 12.244.
$$
  
\n $\sigma_N = \sqrt{\text{Var } N} = \sqrt{np(1-p)} = \sqrt{20 \times 0.6122 \times 0.3878} \approx 2.179.$ 

ECS 315: Probability and Random Processes 2018/1

# HW 10 — Due: Nov 22, 4 PM

Lecturer: Prapun Suksompong, Ph.D.

#### Instructions

- (a) This assignment has 6 pages.
- (b) (1 pt) Work and write your answers directly on these sheets (not on other blank sheets of paper). Hard-copies are distributed in class.
- (c) (1 pt) Write your first name and the last three digits of your student ID on the upper-right corner of this page.
- (d) (8 pt) Try to solve all problems.
- (e) Carefully write down all the steps that you have done to obtain your answers. You may not get full credit even when your answer is correct without showing how you get your answer.

**Problem 1** (Yates and Goodman, 2005, Q3.2.1). The random variable X has probability density function density function

$$
f_X(x) = \begin{cases} \overline{C}x & 0 \le x \le 2, \\ 0, & \text{otherwise.} \end{cases}
$$

Use the pdf to find the following quantities.

(a) the constant  $c$  Recall that any pdf should integrate to 1.

$$
\int_{-\infty}^{\infty} f_{x}(\alpha) d\alpha = \int_{0}^{2} c \alpha d\alpha = c \int_{0}^{2} \alpha d\alpha = C \frac{\alpha^{2}}{2} \Big|_{0}^{2} = 2C
$$
 Therefore,  $C = \frac{1}{2}$ .

(b) 
$$
P[0 \le X \le 1]
$$
  
=  $\int_{0}^{1} f_{x}(\mathbf{x}) d\mathbf{x} = \int_{0}^{1} \frac{1}{2} \mathbf{x} d\mathbf{x} = \frac{1}{2} \sum_{i=1}^{2} \Big|_{0}^{1} = \frac{1}{4}.$ 

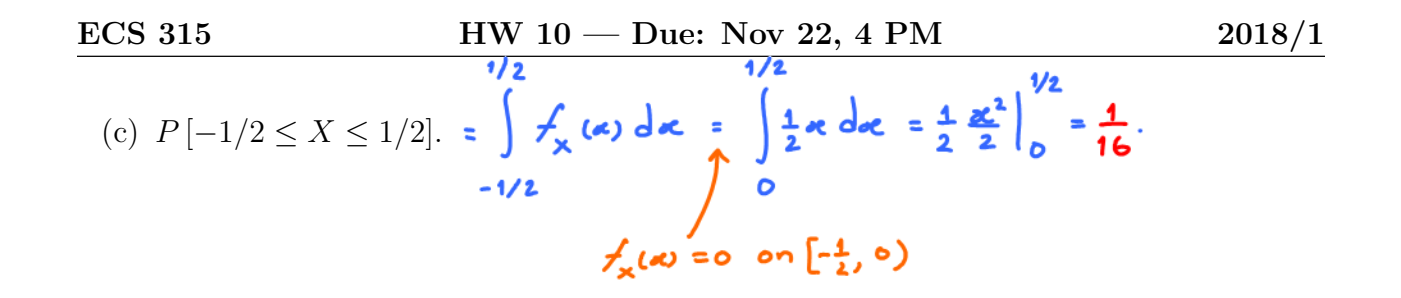

(d) the cdf 
$$
F_X(x)
$$
.

\nFor  $x < b$ , because  $f_x(t) = 0$  for  $t < 0$ ,  $F_x(x) = \int_{x}^{x} f_x(t) dt = 0$ 

\nFor  $0 \le x \le 2$ ,  $f_x(t) = \frac{1}{2}$  and  $F_x(x) = \int_{-\infty}^{x} f_x(t) dt = \int_{-\infty}^{x} \frac{1}{2} dt = \frac{t^2}{4} \Big|_{0}^{x} = \frac{2t^2}{4}$ .

\nFor  $x > 2$ ,  $f_x(t) = 0$ . Therefore,  $F_x(x) = \int_{-\infty}^{x} f_x(t) dt = \int_{x}^{2} f_x(t) dt + \int_{x}^{2} f_x(t) dt = 1$ .

\nFor  $x > 2$ ,  $f_x(t) = 0$ . Therefore,  $F_x(x) = \int_{-\infty}^{x} f_x(t) dt = \int_{-\infty}^{2} f_x(t) dt + \int_{-\infty}^{2} f_x(t) dt = 1$ .

Problem 2 (Modified from Yates and Goodman, 2005, Q3.1.3). The CDF of a random variable  $\boldsymbol{W}$  is  $\epsilon$ 

F<sup>W</sup> (w) = 0, w < −5, 1/4, −3 ≤ w < 3, 1/4 + 3 (w − 3) /8, 3 ≤ w < 5, 1, w ≥ 5.

Remark: It is possible to solve this problem by finding the pdf first.  $-3$ , (You are asked to derive the pdf 3, anyway in the enxt problem.) However, you should also make sure that you know how to calculate the probabilities directly

(a) Is W a continuous random variable?  
\nFrom the left above, we see that 
$$
F_w(w)
$$
 is a continuous function.  
\nBecause its cdf is continuous, we conclude that N is a continuous RV  
\n(b) What is  $P[W \le 4]$ ?  
\n $P[W \le 4] = F_w(4) = \frac{1}{4} + \frac{3}{8} (4-3) = \frac{1}{4} + \frac{3}{8} = \frac{5}{8} \approx 0.625$   
\nby definition of cdf  
\n(c) What is  $P[-2 < W \le 2]$ ?  
\n $P[-2 < W \le 2] = F_w(2) - F_w(-2) = \frac{1}{4} - \frac{1}{4} = 0$   
\nFor continuous RV,  $P[a \le X \le b] = F_x(b) - F_x(a)$   
\n(d) What is  $P[W > 0]$ ?  
\n $P[W > 0] = 1 - P[W \le 0] = 1 - F_w(0) = 1 - \frac{1}{4} = \frac{3}{4}$   
\n $10-2$   
\n $P(A) = 1 - P(A^c)$   
\n $10-2$ 

- 
- (e) What is the value of a such that  $P[W \le a] = 1/2$ ?  $P[w \le \alpha] = F_w(a)$ . From the plot above, we know that to have  $F_{w}(\alpha) = \frac{1}{2}$ , the value of a must be in the interval (3,5). In this interval,  $F_{w}(a) = \frac{1}{4} + \frac{2}{8}(a-3)$ .<br>So, we solve for "a" that satisfies  $\frac{1}{4} + \frac{2}{8}(a-3) = \frac{1}{2} \implies a = \frac{11}{3}$  23.67

**Problem 3** (Yates and Goodman, 2005, Q3.2.3). The CDF of random variable W is

$$
F_W(w) = \begin{cases} 0, & w < -5, \\ (w+5)/8, & -5 \le w < -3, \\ 1/4, & -3 \le w < 3, \\ 1/4 + 3(w-3)/8, & 3 \le w < 5, \\ 1, & w \ge 5. \end{cases}
$$

Find its pdf  $f_W(w)$ .

Given a cdf, we can find the pdf by taking devivative.

As discussed in class, for the location(s) where derivative dues not exist, we can choose to define the pdf to be any convenient value.

In this question, the cdf is given in the form of expressions<br>on several intervals. It is then easy to find its derivative inside each of the intervals:

$$
f_{N}(w) = \frac{d}{dw} F_{N}(w) =\begin{cases} 0, & w < -5, \\ 1/9, & -5 < w < -3, \\ 0, & -3 < w < 3, \\ 3/9, & 3 < w < 5, \\ 0, & 5 < w. \end{cases}
$$

It should be clear from the plot of  $cdf$  in the previous problem that the derivative does not exist at  $w = -5, -3, 3, 5$ . We choose to assign  $f_{\text{m}}(w) = 0$  at these points.

$$
f_{\text{av}}(w) = \begin{cases} 1/8, & -5 \le w \le -3 \\ 3/8, & 3 \le w \le 5 \\ 0, & \text{otherwise} \end{cases}
$$

Problem 4 (Yates and Goodman, 2005, Q3.3.4). The pdf of random variable Y is

$$
f_Y(y) = \begin{cases} y/2 & 0 \le y < 2, \\ 0, & \text{otherwise.} \end{cases}
$$

- (a) Find  $\mathbb{E}[Y]$ .
- (b) Find Var  $Y$ .

#### Solution:

(a) Recall that, for continuous random variable  $Y$ ,

$$
\mathbb{E}Y = \int_{-\infty}^{\infty} y f_Y(y) dy.
$$

Note that when y is outside of the interval [0, 2),  $f_Y(y) = 0$  and hence does not affect the integration. We only need to integrate over [0, 2) in which  $f_Y(y) = \frac{y}{2}$ . Therefore,

$$
\mathbb{E}Y = \int_{0}^{2} y \left(\frac{y}{2}\right) dy = \int_{0}^{2} \frac{y^{2}}{2} dy = \frac{y^{3}}{2 \times 3} \bigg|_{0}^{2} = \boxed{\frac{4}{3}}.
$$

(b) The variance of any random variable Y (discrete or continuous) can be found from

$$
\text{Var}\,Y = \mathbb{E}\left[Y^2\right] - (\mathbb{E}Y)^2
$$

We have already calculate  $EY$  in the previous part. So, now we need to calculate  $\mathbb{E}[Y^2]$ . Recall that, for continuous random variable,

$$
\mathbb{E}\left[g\left(Y\right)\right] = \int\limits_{-\infty}^{\infty} g\left(y\right) f_Y\left(y\right) dy.
$$

Here,  $g(y) = y^2$ . Therefore,

$$
\mathbb{E}\left[Y^2\right] = \int_{-\infty}^{\infty} y^2 f_Y\left(y\right) dy.
$$

Again, in the integration, we can ignore the y whose  $f_Y(y) = 0$ :

$$
\mathbb{E}\left[Y^2\right] = \int_0^2 y^2 \left(\frac{y}{2}\right) dy = \int_0^2 \frac{y^3}{2} dy = \frac{y^4}{2 \times 4} \bigg|_0^2 = \boxed{2}.
$$

Plugging this into the variance formula gives

$$
\text{Var}\,Y = \mathbb{E}\left[Y^2\right] - (\mathbb{E}Y)^2 = 2 - \left(\frac{4}{3}\right)^2 = 2 - \frac{16}{9} = \boxed{\frac{2}{9}}.
$$

Problem 5 (Yates and Goodman, 2005, Q3.3.6). The cdf of random variable V is

$$
F_V(v) = \begin{cases} 0 & v < -5, \\ (v+5)^2/144, & -5 \le v < 7, \\ 1 & v \ge 7. \end{cases}
$$

- (a) What is  $f_V(v)$ ?
- (b) What is  $\mathbb{E}[V]$ ?
- (c) What is  $Var[V]$ ?
- (d) What is  $\mathbb{E}[V^3]$ ?

**Solution**: First, let's check whether  $V$  is a continuous random variable. This can be done easily by checking whether its cdf  $F_V(v)$  is a continuous function. The cdf of V is defined using three expressions. Note that each expression is a continuous function. So, we only need to check whether there is/are any jump(s) at the boundaries:  $v = 5$  and  $v = 7$ . Plugging  $v = 5$  into  $(v + 5)^2/144$  gives 0 which matches the value of the expression for  $v < -5$ . Plugging  $v = 7$  into  $(v+5)^2/144$  gives 1 which matches the value of the expression for  $v \ge 7$ . SO, there is no discontinuity in  $F_V(v)$ . It is a continuous function and hence V itself is a continuous random variable.

(a) We can find the pdf  $f_V(v)$  at almost all of the v by finding the derivative of the cdf  $F_V(v)$ :

$$
f_V(v) = \frac{d}{dv} F_V(v) = \begin{cases} 0, & v < -5, \\ \frac{v+5}{72}, & -5 < v < 7, \\ 0, & v > 7. \end{cases}
$$

Note that we still haven't specified  $f_V(v)$  at  $v = 5$  and  $v = 7$ . This is because the formula for  $F_V(v)$  changes at those points and hence to actually find the derivatives, we would need to look at both the left and right derivatives at these points. The derivative may not even exist there. The good news is that we don't have to actually find them because  $v = 5$  and  $v = 7$  correspond to just two points on the pdf. Because V is a continuous random variable, we can "define" or "set "  $f_V(v)$  to be any values there. In this case, for brevity of the expression, let's set the pdf to be 0 there. This gives

$$
f_V(v) = \frac{d}{dv} F_V(v) = \begin{cases} \frac{v+5}{72}, & -5 < v < 7, \\ 0, & \text{otherwise.} \end{cases}
$$
  
(b)  $\mathbb{E}[V] = \int_{-\infty}^{\infty} vf_V(v) dv = \int_{-5}^{7} v(\frac{v+5}{72}) dv = \frac{1}{72} \int_{-5}^{7} v^2 + 5v dv = \boxed{3}.$ 

−∞

5

(c) 
$$
\mathbb{E}[V^2] = \int_{-\infty}^{\infty} v^2 f_V(v) dv = \int_{-5}^{7} v^2 \left(\frac{v+5}{72}\right) dv = 17.
$$
  
\nTherefore,  $\text{Var } V = \mathbb{E}[V^2] - (\mathbb{E}[V])^2 = 17 - 9 = 8.$   
\n(d)  $\mathbb{E}[V^3] = \int_{0}^{\infty} v^3 f_V(v) dv = \int_{0}^{7} v^3 \left(\frac{v+5}{72}\right) dv = \frac{431}{5} = 86.2.$ 

−5

ECS 315: Probability and Random Processes 2018/1

# HW Solution 11 — Due: Not Due

Lecturer: Prapun Suksompong, Ph.D.

Problem 1 (Yates and Goodman, 2005, Q3.4.5). X is a continuous uniform RV on the interval  $(-5, 5)$ .

- (a) What is its pdf  $f_X(x)$ ?
- (b) What is its cdf  $F_X(x)$ ?
- (c) What is  $\mathbb{E}[X]$ ?
- (d) What is  $\mathbb{E}[X^5]$ ?
- (e) What is  $\mathbb{E}\left[e^X\right]$ ?

**Solution**: For a uniform random variable X on the interval  $(a, b)$ , we know that

$$
f_X(x) = \begin{cases} 0, & x < a \text{ or } x > b, \\ \frac{1}{b-a}, & a \le x \le b \end{cases}
$$

and

$$
F_X(x) = \begin{cases} 0, & x < a, \\ \frac{x-a}{b-a}, & a \le x \le b, \\ 1, & x > b. \end{cases}
$$

In this problem, we have  $a = -5$  and  $b = 5$ .

(a) 
$$
f_X(x) = \begin{cases} 0, & x < -5 \text{ or } x > 5, \\ \frac{1}{10}, & -5 \le x \le 5 \end{cases}
$$
  
\n(b)  $F_X(x) = \begin{cases} 0, & x < -5, \\ \frac{x+5}{10}, & a \le x \le b. \\ 1, & x > 5 \end{cases}$   
\n(c)  $\mathbb{E}X = \int_{-\infty}^{\infty} x f_X(x) dx = \int_{-5}^{5} x \times \frac{1}{10} dx = \frac{1}{10} \left. \frac{x^2}{2} \right|_{-5}^{5} = \frac{1}{20} \left( 5^2 - (-5)^2 \right) = \boxed{0}.$ 

In general,

$$
\mathbb{E}X = \int_{a}^{b} x \frac{1}{b-a} dx = \frac{1}{b-a} \int_{a}^{b} x dx = \frac{1}{b-a} \left. \frac{x^2}{2} \right|_{a}^{b} = \frac{1}{b-a} \frac{b^2 - a^2}{2} = \frac{a+b}{2}.
$$

With  $a = -5$  and  $b = 5$ , we have  $\mathbb{E}X = \boxed{0}$ .

(d) 
$$
\mathbb{E}[X^5] = \int_{-\infty}^{\infty} x^5 f_X(x) dx = \int_{-5}^{5} x^5 \times \frac{1}{10} dx = \frac{1}{10} \left. \frac{x^6}{6} \right|_{-5}^{5} = \frac{1}{60} \left( 5^6 - (-5)^6 \right) = \boxed{0}.
$$

In general,

$$
\mathbb{E}\left[X^5\right] = \int_a^b x^5 \frac{1}{b-a} dx = \frac{1}{b-a} \int_a^b x^5 dx = \frac{1}{b-a} \left. \frac{x^6}{6} \right|_a^b = \frac{1}{b-a} \frac{b^6 - a^6}{2}.
$$

With  $a = -5$  and  $b = 5$ , we have  $\mathbb{E}[X^5] = \boxed{0}$ .

(e) In general,

With

$$
\mathbb{E}\left[e^{X}\right] = \int_{a}^{b} e^{x} \frac{1}{b-a} dx = \frac{1}{b-a} \int_{a}^{b} e^{x} dx = \frac{1}{b-a} e^{x} \Big|_{a}^{b} = \frac{e^{b} - e^{a}}{b-a}.
$$
  

$$
a = -5 \text{ and } b = 5, \text{ we have } \mathbb{E}\left[e^{X}\right] = \boxed{\frac{e^{5} - e^{-5}}{10}} \approx 14.84.
$$

**Problem 2** (Randomly Phased Sinusoid). Suppose  $\Theta$  is a uniform random variable on the interval  $(0, 2\pi)$ .

(a) Consider another random variable  $X$  defined by

$$
X = 5\cos(7t + \Theta)
$$

where t is some constant. Find  $\mathbb{E}[X]$ .

(b) Consider another random variable Y defined by

$$
Y = 5\cos(7t_1 + \Theta) \times 5\cos(7t_2 + \Theta)
$$

where  $t_1$  and  $t_2$  are some constants. Find  $\mathbb{E}[Y]$ .

**Solution**: First, because  $\Theta$  is a uniform random variable on the interval  $(0, 2\pi)$ , we know that  $f_{\Theta}(\theta) = \frac{1}{2\pi} 1_{(0,2\pi)}(t)$ . Therefore, for "any" function g, we have

$$
\mathbb{E}\left[g(\Theta)\right] = \int_{-\infty}^{\infty} g(\theta) f_{\Theta}(\theta) d\theta.
$$

(a) X is a function of  $\Theta$ .  $\mathbb{E}[X] = 5\mathbb{E}[\cos(7t + \Theta)] = 5 \int_0^{2\pi}$ 1  $\frac{1}{2\pi} \cos(7t + \theta) d\theta$ . Now, we know that integration over a cycle of a sinusoid gives 0. So,  $\mathbb{E}[X] = \boxed{0}$ .

(b) Y is another function of  $\Theta$ .

$$
\mathbb{E}[Y] = \mathbb{E}\left[5\cos(7t_1 + \Theta) \times 5\cos(7t_2 + \Theta)\right] = \int_0^{2\pi} \frac{1}{2\pi} 5\cos(7t_1 + \theta) \times 5\cos(7t_2 + \theta) d\theta
$$

$$
= \frac{25}{2\pi} \int_0^{2\pi} \cos(7t_1 + \theta) \times \cos(7t_2 + \theta) d\theta.
$$

Recall<sup>[1](#page-30-0)</sup> the cosine identity

$$
\cos(a) \times \cos(b) = \frac{1}{2} (\cos(a+b) + \cos(a-b)).
$$

Therefore,

$$
\mathbb{E}Y = \frac{25}{4\pi} \int_0^{2\pi} \cos(7t_1 + 7t_2 + 2\theta) + \cos(7(t_1 - t_2)) d\theta
$$
  
=  $\frac{25}{4\pi} \left( \int_0^{2\pi} \cos(7t_1 + 7t_2 + 2\theta) d\theta + \int_0^{2\pi} \cos(7(t_1 - t_2)) d\theta \right).$ 

The first integral gives 0 because it is an integration over two period of a sinusoid. The integrand in the second integral is a constant. So,

$$
\mathbb{E}Y = \frac{25}{4\pi} \cos\left(7\left(t_1 - t_2\right)\right) \int_0^{2\pi} d\theta = \frac{25}{4\pi} \cos\left(7\left(t_1 - t_2\right)\right) 2\pi = \boxed{\frac{25}{2} \cos\left(7\left(t_1 - t_2\right)\right)}.
$$

**Problem 3.** A random variable  $X$  is a Gaussian random variable if its pdf is given by

$$
f_X(x) = \frac{1}{\sqrt{2\pi}\sigma} e^{-\frac{1}{2}\left(\frac{x-m}{\sigma}\right)^2},
$$

for some constant m and positive number  $\sigma$ . Furthermore, when a Gaussian random variable has  $m = 0$  and  $\sigma = 1$ , we say that it is a standard Gaussian random variable. There is no closed-form expression for the cdf of the standard Gaussian random variable. The cdf itself is denoted by  $\Phi$  and its values (or its complementary values  $Q(\cdot) = 1 - \Phi(\cdot)$ ) are traditionally provided by a table.

Suppose Z is a standard Gaussian random variable.

<span id="page-30-0"></span><sup>1</sup>This identity could be derived easily via the Euler's identity:

$$
\cos(a) \times \cos(b) = \frac{e^{ja} + e^{-ja}}{2} \times \frac{e^{jb} + e^{-jb}}{2} = \frac{1}{4} \left( e^{ja} e^{jb} + e^{-ja} e^{jb} + e^{ja} e^{-jb} + e^{-ja} e^{-jb} \right)
$$

$$
= \frac{1}{2} \left( \frac{e^{ja} e^{jb} + e^{-ja} e^{-jb}}{2} + \frac{e^{-ja} e^{jb} + e^{ja} e^{-jb}}{2} \right)
$$

$$
= \frac{1}{2} \left( \cos(a+b) + \cos(a-b) \right).
$$

- (a) Use the  $\Phi$  table to find the following probabilities:
	- (i)  $P[Z < 1.52]$
	- (ii)  $P[Z < -1.52]$
	- (iii)  $P[Z > 1.52]$
	- (iv)  $P[Z > -1.52]$
	- (v)  $P[-1.36 < Z < 1.52]$
- (b) Use the  $\Phi$  table to find the value of c that satisfies each of the following relation.
	- (i)  $P[Z > c] = 0.14$
	- (ii)  $P[-c < Z < c] = 0.95$

#### Solution:

```
(a)
```
- (i)  $P[Z < 1.52] = \Phi(1.52) = 0.9357$ .
- (ii)  $P[Z < -1.52] = \Phi(-1.52) = 1 \Phi(1.52) = 1 0.9357 = \boxed{0.0643}$ .
- (iii)  $P[Z > 1.52] = 1 P[Z < 1.52] = 1 \Phi(1.52) = 1 0.9357 = 0.0643$ .
- (iv) It is straightforward to see that the area of  $P[Z > -1.52]$  is the same as  $P[Z < 1.52]$  $\Phi(1.52)$ . So,  $P[Z > -1.52] = 0.9357$ . Alternatively,  $P[Z > -1.52] = 1 - P[Z \le -1.52] = 1 - \Phi(-1.52) = 1 - (1 \Phi(1.52) = \Phi(1.52)$ .
- (v)  $P[-1.36 < Z < 1.52] = \Phi(1.52) \Phi(-1.36) = \Phi(1.52) (1 \Phi(1.36)) = \Phi(1.52) +$  $\Phi(1.36) - 1 = 0.9357 + 0.9131 - 1 = |0.8488.$

(b)

- (i)  $P[Z > c] = 1 P[Z \le c] = 1 \Phi(c)$ . So, we need  $1 \Phi(c) = 0.14$  or  $\Phi(c) =$  $1 - 0.14 = 0.86$ . In the  $\Phi$  table, we do not have exactly 0.86, but we have 0.8599 and 0.8621. Because 0.86 is closer to 0.8599, we answer the value of  $c$  whose  $\phi(c) = 0.8599$ . Therefore,  $c \approx 1.08$ .
- (ii)  $P[-c < Z < c] = \Phi(c) \Phi(-c) = \Phi(c) (1 \Phi(c)) = 2\Phi(c) 1$ . So, we need  $2\Phi(c) - 1 = 0.95$  or  $\Phi(c) = 0.975$ . From the  $\Phi$  table, we have  $c \approx 1.96$ .

**Problem 4.** The peak temperature  $T$ , as measured in degrees Fahrenheit, on a July day in New Jersey is a  $\mathcal{N}(85, 100)$  random variable.

Remark: Do not forget that, for our class, the second parameter in  $\mathcal{N}(\cdot, \cdot)$  is the variance (not the standard deviation).

- (a) Express the cdf of T in terms of the  $\Phi$  function.
- (b) Express each of the following probabilities in terms of the  $\Phi$  function(s). Make sure that the arguments of the  $\Phi$  functions are positive. (Positivity is required so that we can directly use the  $\Phi/Q$  tables to evaluate the probabilities.)
	- (i)  $P[T > 100]$
	- (ii)  $P[T < 60]$
	- (iii)  $P[70 \le T \le 100]$
- (c) Express each of the probabilities in part (b) in terms of the  $Q$  function(s). Again, make sure that the arguments of the Q functions are positive.
- (d) Evaluate each of the probabilities in part (b) using the  $\Phi/Q$  tables.
- (e) Observe that the  $\Phi$  table ("Table 4" from the lecture) stops at  $z = 2.99$  and the Q table ("Table 5" from the lecture) starts at  $z = 3.00$ . Why is it better to give a table for  $Q(z)$  instead of  $\Phi(z)$  when z is large?

#### Solution:

(a) Recall that when  $X \sim \mathcal{N}(m, \sigma^2)$ ,  $F_X(x) = \Phi\left(\frac{x-m}{\sigma}\right)$  $\left(\frac{-m}{\sigma}\right)$ . Here,  $T \sim \mathcal{N}(85, 10^2)$ . Therefore,  $F_T(t)=|\Phi|$  $\left(\frac{t-85}{10}\right)$ .

(b)

- (i)  $P[T > 100] = 1 P[T \le 100] = 1 F_T(100) = 1 \Phi\left(\frac{100 85}{10}\right) = 1 \Phi(1.5)$
- (ii)  $P[T < 60] = P[T < 60]$  because T is a continuous random variable and hence  $P[T = 60] = 0$ . Now,  $P[T \le 60] = F_T(60) = \Phi(\frac{60-85}{10}) = \Phi(-2.5) =$  $1 - \Phi(2.5)$ . Note that, for the last equality, we use the fact that  $\Phi(-z) =$  $1 - \Phi(z)$ .

$$
(iii)
$$

$$
P[70 \le T \le 100] = F_T(100) - F_T(70) = \Phi\left(\frac{100 - 85}{10}\right) - \Phi\left(\frac{70 - 85}{10}\right)
$$

$$
= \Phi(1.5) - \Phi(-1.5) = \Phi(1.5) - (1 - \Phi(1.5)) = \boxed{2\Phi(1.5) - 1.}
$$

- (c) In this question, we use the fact that  $Q(x) = 1 \Phi(x)$ .
	- (i)  $1 \Phi(1.5) = \boxed{Q(1.5)}$ .

(d)

(i) 
$$
1 - \Phi(1.5) = 1 - 0.9332 = \boxed{0.0668}
$$
.

(ii) 
$$
1 - \Phi(2.5) = 1 - 0.99379 = 0.0062.
$$

- (iii)  $2\Phi(1.5) 1 = 2(0.9332) 1 = 0.8664$ .
- (e) When z is large,  $\Phi(z)$  will start with 0.999... The first few significant digits will all be the same and hence not quite useful to be there.

Problem 5. Suppose that the time to failure (in hours) of fans in a personal computer can be modeled by an exponential distribution with  $\lambda = 0.0003$ .

- (a) What proportion of the fans will last at least 10,000 hours?
- (b) What proportion of the fans will last at most 7000 hours?

[Montgomery and Runger, 2010, Q4-97]

**Solution**: Let T be the time to failure (in hours). We are given that  $T \sim \mathcal{E}(\lambda)$  where  $\lambda = 3 \times 10^{-4}$ . Therefore,

$$
f_T(t) = \begin{cases} \lambda e^{-\lambda t}, & t > 0, \\ 0, & \text{otherwise.} \end{cases}
$$

(a) Here, we want to find  $P[T > 10^4]$ .

We shall first provide the general formula for the ccdf  $P[T > t]$  when  $t > 0$ :

$$
P\left[T > t\right] = \int_{t}^{\infty} f_T\left(\tau\right) d\tau = \int_{t}^{\infty} \lambda e^{-\lambda \tau} d\tau = -e^{-\lambda \tau} \Big|_{t}^{\infty} = e^{-\lambda t}.\tag{11.1}
$$

Therefore,

$$
P\left[T > 10^4\right] = e^{-3 \times 10^{-4} \times 10^4} = \boxed{e^{-3} \approx 0.0498}.
$$

(b) We start with  $P[T \le 7000] = 1 - P[T > 7000]$ . Next, we apply (??) to get

$$
P\left[T \le 7000\right] = 1 - P\left[T > 7000\right] = 1 - e^{-3 \times 10^{-4} \times 7000} = \boxed{1 - e^{-2.1} \approx 0.8775.}
$$

ECS 315: Probability and Random Processes 2018/1 HW Solution 12 — Due: Not Due Lecturer: Prapun Suksompong, Ph.D.

**Problem 1.** The input  $X$  and output  $Y$  of a system subject to random perturbations are described probabilistically by the following joint pmf matrix:

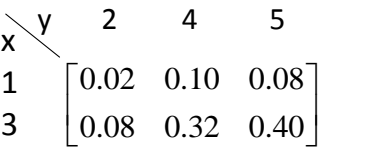

- (a) Evaluate the following quantities:
	- (i) The marginal pmf  $p_X(x)$
	- (ii) The marginal pmf  $p_Y(y)$
	- $(iii)$   $\mathbb{E}X$
	- (iv) Var X
	- $(v) EY$
	- (vi) Var Y
	- (vii)  $P[XY < 6]$
	- (viii)  $P[X = Y]$
	- $(ix) \mathbb{E}[XY]$
	- (x)  $\mathbb{E}[(X-3)(Y-2)]$
	- $(xi) \mathbb{E}[X(Y^3 11Y^2 + 38Y)]$
	- $(xii) \text{Cov } [X, Y]$
	- (xiii)  $\rho_{X,Y}$
- (b) Find  $\rho_{X,X}$
- (c) Calculate the following quantities using the values of Var X, Cov [X, Y], and  $\rho_{X,Y}$  that you got earlier.
	- (i) Cov  $[3X + 4, 6Y 7]$
- (ii)  $\rho_{3X+4,6Y-7}$
- (iii)  $Cov [X, 6X 7]$
- (iv)  $\rho_{X,6X-7}$

#### Solution:

(a) The MATLAB codes are provided in the file P XY EVarCov.m.

(i) The marginal pmf  $p_X(x)$  is founded by the sums along the rows of the pmf matrix:

$$
p_X(x) = \begin{cases} 0.2, & x = 1 \\ 0.8, & x = 3 \\ 0, & \text{otherwise.} \end{cases}
$$

(ii) The marginal pmf  $p_Y(y)$  is founded by the sums along the columns of the pmf matrix:

$$
p_Y(y) = \begin{cases} 0.1, & y = 2 \\ 0.42, & y = 4 \\ 0.48, & y = 5 \\ 0, & \text{otherwise.} \end{cases}
$$

(iii) 
$$
\mathbb{E}X = \sum_{x} x p_X(x) = 1 \times 0.2 + 3 \times 0.8 = 0.2 + 2.4 = 2.6
$$
.

(iv) 
$$
\mathbb{E}[X^2] = \sum_x x^2 p_X(x) = 1^2 \times 0.2 + 3^2 \times 0.8 = 0.2 + 7.2 = 7.4.
$$
  
So,  $\text{Var } X = \mathbb{E}[X^2] - (\mathbb{E}X)^2 = 7.4 - (2.6)^2 = 7.4 - 6.76 = \boxed{0.64}.$ 

- (v)  $\mathbb{E}Y = \sum$  $\overline{y}$  $y p_Y(y) = 2 \times 0.1 + 4 \times 0.42 + 5 \times 0.48 = 0.2 + 1.68 + 2.4 = 4.28.$
- (vi)  $\mathbb{E}[Y^2] = \sum$  $\overline{y}$  $y^2 p_Y(y) = 2^2 \times 0.1 + 4^2 \times 0.42 + 5^2 \times 0.48 = 19.12.$ So, Var  $Y = \mathbb{E}[Y^2] - (\mathbb{E}Y)^2 = 19.12 - 4.28^2 = \boxed{0.8016}$ .
- (vii) Among the 6 possible pairs of  $(x, y)$  shown in the joint pmf matrix, only the pairs  $(1, 2), (1, 4), (1, 5)$  satisfy  $xy < 6$ . Therefore,  $|XY < 6| = |X = 1|$  which implies  $P[XY < 6] = P[X = 1] = 0.2$ .
- (viii) Among the 6 possible pairs of  $(x, y)$  shown in the joint pmf matrix, there is no pair which has  $x = y$ . Therefore,  $P[X = Y] = \boxed{0}$ .
- (ix) First, we calculate the values of  $x \times y$ :

$$
\begin{array}{c|cc}\nx \n\vee y & 2 & 4 & 5 \\
1 & 2 & 4 & 5 \\
3 & 6 & 12 & 15\n\end{array}
$$

Then, each  $x \times y$  is weighted (multiplied) by the corresponding probability  $p_{X,Y}(x, y)$ :

$$
\begin{array}{ccc}\nx \setminus y & 2 & 4 & 5 \\
1 & [0.04 \quad 0.40 \quad 0.40] \\
3 & [0.48 \quad 3.84 \quad 6.00]\n\end{array}
$$

Finally,  $\mathbb{E}[XY]$  is sum of these numbers. Therefore,  $\mathbb{E}[XY] = \boxed{11.16}$ .

(x) First, we calculate the values of  $(x-3) \times (y-2)$ :

$$
\begin{array}{ccccc}\nx \setminus y & 2 & 4 & 5 \\
1 & \begin{bmatrix} 0 & -4 & -6 \\
0 & 0 & 0 \end{bmatrix}\n\end{array}
$$

Then, each  $(x-3) \times (y-2)$  is weighted (multiplied) by the corresponding probability  $p_{X,Y}(x, y)$ :

$$
\begin{array}{cccc}\ny-2 & 0 & 2 & 3 \\
x-3 & x \ y & 2 & 4 & 5 \\
-2 & 1 & \begin{bmatrix}0 & -0.40 & -0.48 \\
0 & 3 & 0 & 0\end{bmatrix}\n\end{array}
$$

Finally,  $\mathbb{E}[(X-3)(Y-2)]$  is sum of these numbers. Therefore,

 $\mathbb{E}[(X-3)(Y-2)] = -0.88.$ 

(xi) First, we calculate the values of  $x(y^3 - 11y^2 + 38y)$ :

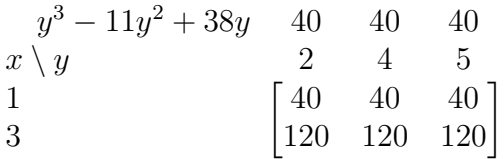

Then, each  $x(y^3 - 11y^2 + 38y)$  is weighted (multiplied) by the corresponding probability  $p_{X,Y}(x, y)$ :

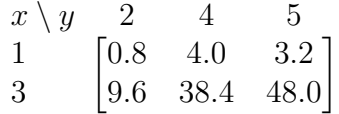

Finally,  $\mathbb{E}[X(Y^3 - 11Y^2 + 38Y)]$  is sum of these numbers. Therefore,

 $\mathbb{E}\left[X(Y^3 - 11Y^2 + 38Y)\right] = \boxed{104}.$ 

(xii) Cov [X, Y] = 
$$
\mathbb{E}[XY] - \mathbb{E}X\mathbb{E}Y = 11.16 - (2.6)(4.28) = 0.032
$$
.  
\n(xiii)  $\rho_{X,Y} = \frac{\text{Cov}[X,Y]}{\sigma_X \sigma_Y} = \frac{0.032}{\sqrt{0.64}\sqrt{0.8016}} = 0.044677$   
\n(b)  $\rho_{X,X} = \frac{\text{Cov}[X,X]}{\sigma_X \sigma_X} = \frac{\text{Var}[X]}{\sigma_X^2} = 1$ .  
\n(c)

(i) Cov  $[3X + 4, 6Y - 7] = 3 \times 6 \times$  Cov  $[X, Y] \approx 3 \times 6 \times 0.032 \approx 0.576$ .

(ii) Note that

$$
\rho_{aX+b,cY+d} = \frac{\text{Cov}[aX + b, cY + d]}{\sigma_{aX+b}\sigma_{cY+d}}
$$

$$
= \frac{ac\text{Cov}[X, Y]}{|a|\sigma_X|c|\sigma_Y} = \frac{ac}{|ac|}\rho_{X,Y} = \text{sign}(ac) \times \rho_{X,Y}.
$$

Hence,  $\rho_{3X+4.6Y-7} = \text{sign}(3 \times 4) \rho_{X,Y} = \rho_{X,Y} = 0.0447$ .

- (iii)  $Cov [X, 6X 7] = 1 \times 6 \times Cov [X, X] = 6 \times Var[X] \approx 3.84$ .
- (iv)  $\rho_{X,6X-7} = sign(1 \times 6) \times \rho_{X,X} = \boxed{1}$ .

**Problem 2.** Suppose  $X \sim \text{binomial}(5, 1/3)$ ,  $Y \sim \text{binomial}(7, 4/5)$ , and  $X \perp Y$ . Evaluate the following quantities.

- (a)  $\mathbb{E}[(X-3)(Y-2)]$
- (b)  $Cov[X, Y]$
- (c)  $\rho_{X,Y}$

#### Solution:

(a) First, because X and Y are independent, we have  $\mathbb{E}[(X-3)(Y-2)] = \mathbb{E}[X-3]\mathbb{E}[Y-2]$ . Recall that  $\mathbb{E}[aX + b] = a\mathbb{E}[X] + b$ . Therefore,  $\mathbb{E}[X - 3] \mathbb{E}[Y - 2] = (\mathbb{E}[X] - 3) (\mathbb{E}[Y] - 2)$ Now, for Binomial $(n, p)$ , the expected value is  $np$ . So,

$$
\left(\mathbb{E}\left[X\right]-3\right)\left(\mathbb{E}\left[Y\right]-2\right) = \left(5 \times \frac{1}{3} - 3\right)\left(7 \times \frac{4}{5} - 2\right) = -\frac{4}{3} \times \frac{18}{5} = \boxed{-\frac{24}{5}} = -4.8.
$$

- (b)  $Cov [X, Y] = \boxed{0}$  because  $X \perp \!\!\!\perp Y$ .
- (c)  $\rho_{X,Y} = \boxed{0}$  because Cov  $[X, Y] = 0$

## Extra Questions

Here are some optional questions for those who want more practice.

<span id="page-38-0"></span>Problem 3. Let a continuous random variable X denote the current measured in a thin copper wire in milliamperes. Assume that the probability density function of  $X$  is

$$
f_X(x) = \begin{cases} 5, & 4.9 \le x \le 5.1, \\ 0, & \text{otherwise.} \end{cases}
$$

- (a) Find the probability that a current measurement is less than 5 milliamperes.
- (b) Find and plot the cumulative distribution function of the random variable X.
- (c) Find the expected value of X.
- (d) Find the variance and the standard deviation of X.
- (e) Find the expected value of power when the resistance is 100 ohms?

#### Solution:

(a) 
$$
P[X < 5] = \int_{-\infty}^{5} f_X(x) dx = \int_{-\infty}^{0} \underbrace{f_X(x)}_{0} dx + \int_{0}^{5} \underbrace{f_X(x)}_{5} dx = 0 + 5x \big|_{x=4.9}^{5} = \boxed{0.5}
$$
.

(b) By definition,  $F_X(x) = P[X \le x] = \int_a^x$  $-\infty$  $f_X(t)dt$ .

- For  $x < 4.9$ ,  $f_X(t) = 0$  for all t inside  $(-\infty, 4.9)$ . Therefore,  $F_X(x) = \int_{-\infty}^x 0 dt = 0.$
- For  $4.9 \leq x \leq 5.1$ ,  $F_X(x) = \int_0^x$ −∞  $f_X(t)dt =$ 4 R.9 −∞  $f_X\left(t\right)$  $\sum_{i=1}^{n} a_i$  $dt + \int\limits_0^x$ 4.9  $f_X\left(t\right)$  $\sum_{5}$  $dt = 0 + 5t|_{t=4.9}^{x} = 5x - 24.5.$
- For  $x > 5.1$ ,  $F_X(x) = \int_a^x$ −∞  $f_X(t)dt =$ 4 R.9 −∞  $f_{X}\left(t\right)$  $\overline{0}$  $dt+$  $\int$ 4.9  $f_X\left(t\right)$  $\overline{5}$  $dt + \int_0^x$ 5.1  $f_X\left(t\right)$  $\overline{0}$  $dt = 0 + 5t\vert_{t=4.9}^{5.1} + 0 = 1.$

Combining the three cases above, we have the complete description of the cdf:

$$
F_X(x) = \begin{cases} 0, & x < 4.9, \\ 5x - 24.5, & 4.9 \le x \le 5.1, \\ 1, & x > 5.1. \end{cases}
$$

The corresponding plot is shown in Figure [12.1.](#page-39-0) Note that  $F_X(x)$  is a continuous function; this is expected because  $X$  is a continuous RV.

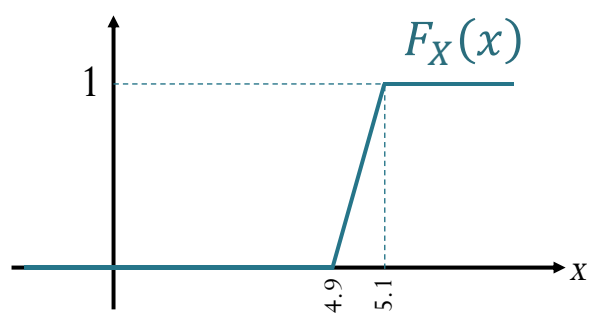

<span id="page-39-0"></span>Figure 12.1: Plot of cdf for Problem [3.](#page-38-0)

(c) 
$$
\mathbb{E}X = \int_{-\infty}^{\infty} x f_X(x) dx = \int_{-\infty}^{4.9} x \underbrace{f_X(x)}_{0} dx + \int_{4.9}^{5.1} x \underbrace{f_X(x)}_{5} dx + \int_{5.1}^{x} x \underbrace{f_X(x)}_{0} dx = 0 + 5\frac{x^2}{2} \Big|_{x=4.9}^{5.1} + 0 = 5 \text{ mA}.
$$

Alternatively, for  $X \sim \mathcal{U}(a, b)$ , we have  $\mathbb{E}X = \frac{a+b}{2} = \frac{4.9+5.1}{2} = 5$ .

(d) Var 
$$
X = \mathbb{E}[X^2] - (\mathbb{E}X)^2
$$
. From the previous part, we know that  $\mathbb{E}X = 5$ . SO,  
to find Var X, we need to find  $\mathbb{E}[X^2]$ :  $\mathbb{E}[X^2] = \int_{-\infty}^{\infty} x^2 f_X(x) dx = \int_{-\infty}^{4.9} x^2 \underbrace{f_X(x)}_{0} dx + \int_{4.9}^{5.1} x^2 \underbrace{f_X(x)}_{5} dx + \int_{5.1}^{x} x^2 \underbrace{f_X(x)}_{0} dx = 0 + 5 \frac{x^3}{3} \Big|_{x=4.9}^{5.1} + 0 = 25 + \frac{1}{300}.$   
Therefore, Var  $X = \mathbb{E}[X^2] - (\mathbb{E}X)^2 = (25 + \frac{1}{300}) = \boxed{\frac{1}{300}} \approx 0.0033$  (mA)<sup>2</sup>  
and  
 $\sigma_X = \sqrt{\text{Var } X} = \boxed{\frac{1}{10\sqrt{3}}} \approx 0.0577$  mA.  
Alternatively, for  $X \sim \mathcal{U}(a, b)$ , we have Var  $X = \frac{(b-a)^2}{12} = \frac{(5.1-4.9)^2}{12} = \frac{1}{300}.$   
(e) Recall that  $P = I \times V = I^2r$ . Here,  $I = X$ . Therefore,  $P = X^2r$  and  $\mathbb{E}P = \mathbb{E}[X^2r] =$ 

 $r\mathbb{E}[X^2] = 100 \times (25 + \frac{1}{300}) = 2500 + \frac{1}{3} \approx 2.50033 \times 10^3 \text{ [(mA)^2$}\Omega\text{].}$  Factoring out  $m^2$ , we have  $\mathbb{E}P \approx 2.50033 \text{ mW}$ . ([A<sup>2</sup> $\Omega$ ] = [W].)

**Problem 4.** Let X be a uniform random variable on the interval  $[0, 1]$ . Set

$$
A = \left[0, \frac{1}{2}\right), \quad B = \left[0, \frac{1}{4}\right) \cup \left(\frac{1}{2}, \frac{3}{4}\right), \quad \text{and } C = \left[0, \frac{1}{8}\right) \cup \left(\frac{1}{4}, \frac{3}{8}\right) \cup \left(\frac{1}{2}, \frac{5}{8}\right) \cup \left(\frac{3}{4}, \frac{7}{8}\right).
$$

Are the events  $[X \in A], [X \in B]$ , and  $[X \in C]$  independent?

Solution: Note that

<span id="page-40-0"></span>
$$
P\left[X \in A\right] = \int_{0}^{\frac{1}{2}} dx = \frac{1}{2},
$$
  
\n
$$
P\left[X \in B\right] = \int_{0}^{\frac{1}{4}} dx + \int_{\frac{1}{2}}^{\frac{3}{4}} dx = \frac{1}{2}, \text{ and}
$$
  
\n
$$
P\left[X \in C\right] = \int_{0}^{\frac{1}{8}} dx + \int_{\frac{1}{4}}^{\frac{3}{8}} dx + \int_{\frac{1}{2}}^{\frac{5}{8}} dx + \int_{\frac{3}{4}}^{\frac{7}{8}} dx = \frac{1}{2}.
$$

Now, for pairs of events, we have

$$
P([X \in A] \cap [X \in B]) = \int_{0}^{\frac{1}{4}} dx = \frac{1}{4} = P[X \in A] \times P[X \in B],
$$
\n(12.1)

<span id="page-40-1"></span>
$$
P([X \in A] \cap [X \in C]) = \int_{0}^{\frac{1}{8}} dx + \int_{\frac{1}{4}}^{\frac{3}{8}} dx = \frac{1}{4} = P[X \in A] \times P[X \in C], \text{ and } (12.2)
$$

<span id="page-40-2"></span>
$$
P([X \in B] \cap [X \in C]) = \int_{0}^{\frac{1}{8}} dx + \int_{\frac{1}{2}}^{\frac{5}{8}} dx = \frac{1}{4} = P[X \in B] \times P[X \in C].
$$
 (12.3)

Finally,

<span id="page-40-3"></span>
$$
P([X \in A] \cap [X \in B] \cap [X \in C]) = \int_{0}^{\frac{1}{8}} dx = \frac{1}{8} = P[X \in A] P[X \in B] P[X \in C]. \tag{12.4}
$$

From [\(12.1\)](#page-40-0), [\(12.2\)](#page-40-1), [\(12.3\)](#page-40-2) and [\(12.4\)](#page-40-3), we can conclude that the events  $[X \in A], [X \in B]$ , and  $[X \in C]$  are independent

Problem 5. Cholesterol is a fatty substance that is an important part of the outer lining (membrane) of cells in the body of animals. Its normal range for an adult is 120–240 mg/dl. The Food and Nutrition Institute of the Philippines found that the total cholesterol level for Filipino adults has a mean of 159.2 mg/dl and 84.1% of adults have a cholesterol level below 200 mg/dl. Suppose that the cholesterol level in the population is normally distributed.

- (a) Determine the standard deviation of this distribution.
- (b) What is the value of the cholesterol level that exceeds 90% of the population?
- (c) An adult is at moderate risk if cholesterol level is more than one but less than two standard deviations above the mean. What percentage of the population is at moderate risk according to this criterion?
- (d) An adult is thought to be at high risk if his cholesterol level is more than two standard deviations above the mean. What percentage of the population is at high risk?

**Solution**: Let X be the cholesterol level of a randomly chosen adult. It is given that  $X \sim \mathcal{N}(m, \sigma^2)$  where  $m = 159.2$  mg/dl. We also know that  $P[X < 200] = 0.841$ .

(a) For any Gaussian random variable,  $P[X < 200] = \Phi\left(\frac{200-m}{\sigma}\right)$  $\frac{m}{\sigma}$ ). It is given that this probability should be 0.841. Our plan is then to first find the number z whose  $\Phi(z)$  = 0.841. Then, solve for  $\sigma$  from  $z = \frac{200-m}{\sigma}$  $\frac{m}{\sigma}$ .

From the  $\Phi$  table,  $\Phi(0.99) \approx 0.8389$  and  $\Phi(1) \approx 0.8413$ . Because 0.841 is closer to 0.8413 than 0.8389, we conclude that the value of z that makes  $\Phi(z) = 0.841$  is  $z \approx 1$ .

From  $z = \frac{200-m}{g}$  $\frac{d^2-m}{d^2}$ , plugging-in  $z \approx 1$  gives  $\sigma \approx 200 - m = 200 - 159.2 = |40.8 \text{ mg/dl}|$ .

(b) Here, we want to find the value of x such that  $P[X \leq x] = 0.9$ . (90% of the population has cholesterol level lower than this  $x$ .)

For any Gaussian random variable,  $P[X \leq x] = \Phi\left(\frac{x-m}{\sigma}\right)$  $\left(\frac{-m}{\sigma}\right)$ . Our plan is then to first find the number z whose  $\Phi(z) = 0.9$ . Then, solve for x from  $z = \frac{x-m}{\sigma}$  $\frac{-m}{\sigma}$ .

From the  $\Phi$  table,  $\Phi(1.28) \approx 0.8997$  and  $\Phi(1.29) \approx 0.9015$ . Because 0.9 is closer to 0.8997 than 0.9015, we conclude that the value of z that makes  $\Phi(z) = 0.9$  is  $z \approx 1.28$ .

From  $z = \frac{x-m}{\sigma}$  $\frac{-m}{\sigma}$ , plugging-in  $z \approx 1.28$  gives  $x \approx 1.28\sigma + m \approx |211.424 \text{ mg/dl}.$ 

(c) Here we want to find the probability that  $m + \sigma < X < m + 2\sigma$ :

$$
P\left[m+\sigma < X < m+2\sigma\right] = F_X\left(m+2\sigma\right) - F_X\left(m+\sigma\right).
$$

For any Gaussian random variable,  $F_X(x) = \Phi\left(\frac{x-m}{\sigma}\right)$  $\frac{-m}{\sigma}$ ). Therefore,

$$
P\left[m+\sigma < X < m+2\sigma\right] = \Phi\left(\frac{\left(m+2\sigma\right)-m}{\sigma}\right) - \Phi\left(\frac{\left(m+\sigma\right)-m}{\sigma}\right)
$$
\n
$$
= \Phi\left(2\right) - \Phi\left(1\right) \approx 0.97725 - 0.8413 \approx \boxed{0.1359 = 13.59\%}
$$

(d) 
$$
P[X > m + 2\sigma] = 1 - P[X \le m + 2\sigma] = 1 - F_X(m + 2\sigma) = 1 - \Phi\left(\frac{(m + 2\sigma) - m}{\sigma}\right) = 1 - \Phi(2) \approx 1 - 0.97725 \approx 0.0228 = 2.28\%.
$$

**Problem 6** (Q3.5.6). Solve this question using the  $\Phi/Q$  table.

A professor pays 25 cents for each blackboard error made in lecture to the student who points out the error. In a career of n years filled with blackboard errors, the total amount in dollars paid can be approximated by a Gaussian random variable  $Y_n$  with expected value 40n and variance 100n.

- (a) What is the probability that  $Y_{20}$  exceeds 1000?
- (b) How many years n must the professor teach in order that  $P[Y_n > 1000] > 0.99$ ?

**Solution**: We are given<sup>[1](#page-42-0)</sup> that  $Y_n \sim \mathcal{N}(40n, 100n)$ . Recall that when  $X \sim \mathcal{N}(m, \sigma^2)$ ,

<span id="page-42-1"></span>
$$
F_X(x) = \Phi\left(\frac{x-m}{\sigma}\right). \tag{12.5}
$$

(a) Here  $n = 20$ . So, we have  $Y_n \sim \mathcal{N}(40 \times 20, 100 \times 20) = \mathcal{N}(800, 2000)$ . For this random variable  $m = 800$  and  $\sigma = \sqrt{2000}$ .

We want to find  $P[Y_{20} > 1000]$  which is the same as  $1 - P[Y_2 0 \le 1000]$ . Expressing this quantity using cdf, we have

$$
P[Y_{20} > 1000] = 1 - F_{Y_{20}}(1000).
$$

Apply [\(12.5\)](#page-42-1) to get

$$
P[Y_{20} > 1000] = 1 - \Phi\left(\frac{1000 - 800}{\sqrt{2000}}\right) = 1 - \Phi(4.472) \approx Q(4.47) \approx \boxed{3.91 \times 10^{-6}}.
$$

(b) Here, the value of n is what we want. So, we will need to keep the formula in the general form. Again, from [\(12.5\)](#page-42-1), for  $Y_n \sim \mathcal{N}(40n, 100n)$ , we have

$$
P[Y_n > 1000] = 1 - F_{Y_n}(1000) = 1 - \Phi\left(\frac{1000 - 40n}{10\sqrt{n}}\right) = 1 - \Phi\left(\frac{100 - 4n}{\sqrt{n}}\right).
$$

<span id="page-42-2"></span>To find the value of n such that  $P[Y_n > 1000] > 0.99$ , we will first find the value of z which make

$$
1 - \Phi(z) > 0.99. \tag{12.6}
$$

<span id="page-42-3"></span>At this point, we may try to solve for the value of  $Z$  by noting that [\(12.6\)](#page-42-2) is the same as

$$
\Phi(z) < 0.01. \tag{12.7}
$$

<span id="page-42-0"></span><sup>&</sup>lt;sup>1</sup>Note that the expected value and the variance in this question are proportional to n. This naturally occurs when we consider the sum of i.i.d. random variables. The approximation by Gaussian random variable is a result of the central limit theorem (CLT).

Unfortunately, the tables that we have start with  $\Phi(0) = 0.5$  and increase to something close to 1 when the argument of the  $\Phi$  function is large. This means we can't directly find 0.01 in the table. Of course, 0.99 is in there and therefore we will need to solve [\(12.6\)](#page-42-2) via another approach.

To do this, we use another property of the  $\Phi$  function. Recall that  $1 - \Phi(z) = \Phi(-z)$ . Therefore, [\(12.6\)](#page-42-2) is the same as

<span id="page-43-0"></span>
$$
\Phi(-z) > 0.99. \tag{12.8}
$$

From our table, we can then conclude that [\(12.7\)](#page-42-3) (which is the same as [\(12.8\)](#page-43-0)) will happen when  $-z > 2.33$ . (If you have MATLAB, then you can get a more accurate answer of 2.3263.)

Now, plugging in  $z = \frac{100-4n}{\sqrt{n}}$ , we have  $\frac{4n-100}{\sqrt{n}} > 2.33$ . To solve for *n*, we first let  $x =$ √  $\overline{n}$ . In which case, we have  $\frac{4x^2-100}{x} > 2.33$  or, equivalently,  $4x^2 - 2.33x - 100 > 0$ . The two roots are  $x = -4.717$  and  $x > 5.3$ . So, We need  $x < -4.717$  or  $x > 5.3$ . Note that  $x = \sqrt{n}$  and therefore can not be negative. So, we only have one case; that is, we need  $x > 5.3$ . Because  $n = x^2$ , we then conclude that we need  $n > 28.1$  years.

Problem 7. The time until a chemical reaction is complete (in milliseconds) is approximated by the cumulative distribution function

$$
F_X(x) = \begin{cases} 1 - e^{-0.01x}, & x \ge 0, \\ 0, & \text{otherwise.} \end{cases}
$$

- (a) Determine the probability density function of X.
- (b) What proportion of reactions is complete within 200 milliseconds?

**Solution**: Note that the cdf  $F_X(x)$  is a continuous function. Therefore, X is a continuous RV.

(a) 
$$
f_X(x) = \frac{d}{dx} F_X(x) = \begin{cases} 0.01e^{-0.01x}, & x > 0, \\ 0, & x < 0. \end{cases}
$$

At  $x = 0$ , the derivative does not exist. However, X is a continuous RV. Therefore, we can assign  $f_X(0)$  to be any arbitrary value. Here, we set  $f_X(0) = 0$ :

$$
f_X(x) = \begin{cases} 0.01e^{-0.01x}, & x > 0, \\ 0, & \text{otherwise.} \end{cases}
$$

(b)  $P[X < 200] = P[X \leq 200] = F_X(200) = 1 - e^{-0.01 \times 200} = |1 - e^{-2} \approx 0.8647$ .

**Problem 8.** Suppose  $X \sim \text{binomial}(5, 1/3)$ ,  $Y \sim \text{binomial}(7, 4/5)$ , and  $X \perp Y$ .

(a) A vector describing the pmf of  $X$  can be created by the MATLAB expression:

 $x = 0:5$ ;  $pX = binopdf(x, 5, 1/3)$ .

What is the expression that would give  $\mathbf{p}$ , a corresponding vector describing the pmf of  $Y$ ?

- (b) Use pX and pY from part (a), how can you create the joint pmf matrix in MATLAB? Do not use "for-loop", "while-loop", "if statement". Hint: Multiply them in an appropriate orientation.
- (c) Use MATLAB to evaluate the following quantities. Again, do not use "for-loop", "whileloop", "if statement".

 $(i)$   $\mathbb{E}X$ 

(ii) 
$$
P[X = Y]
$$

(iii)  $P[XY < 6]$ 

**Solution**: The MATLAB codes are provided in the file  $P_XY_j$  joint from Marginal indp.m.

(a) 
$$
y = 0:7
$$
;  $pY = binopdf(y, 7, 4/5)$ ;  
\n(b)  $P = pX. *pY$ ;  
\n(c)

(i) 
$$
\mathbb{E}X = \boxed{1.667}
$$
  
(ii)  $P[X = Y] = \boxed{0.0121}$   
(iii)  $P[XY < 6] = \boxed{0.2727}$ 

**Problem 9.** Suppose Var  $X = 5$ . Find Cov  $[X, X]$  and  $\rho_{X,X}$ . Solution:

(a) Cov 
$$
[X, X] = \mathbb{E}[(X - \mathbb{E}X)(X - \mathbb{E}X)] = \mathbb{E}[(X - \mathbb{E}X)^2] = \text{Var } X = \boxed{5}
$$
.

(b) 
$$
\rho_{X,X} = \frac{\text{Cov}[X,X]}{\sigma_X \sigma_X} = \frac{\text{Var } X}{\sigma_X^2} = \frac{\text{Var } X}{\text{Var } X} = \boxed{1}
$$
.

**Problem 10.** Suppose we know that  $\sigma_X =$  $\frac{\sqrt{21}}{10}, \sigma_Y = \frac{4\sqrt{6}}{5}$  $\frac{\sqrt{6}}{5}$ ,  $\rho_{X,Y} = -\frac{1}{\sqrt{126}}$ .

(a) Find Var $[X + Y]$ .

(b) Find  $\mathbb{E}[(Y - 3X + 5)^2]$ . Assume  $\mathbb{E}[Y - 3X + 5] = 1$ .

#### Solution:

(a) First, we know that  $\text{Var } X = \sigma_X^2 = \frac{21}{100}$ ,  $\text{Var } Y = \sigma_Y^2 = \frac{96}{25}$ , and  $\text{Cov } [X, Y] = \rho_{X,Y} \times$  $\sigma_X \times \sigma_Y = -\frac{2}{25}$ . Now,

$$
\begin{aligned} \text{Var}\left[X+Y\right] &= \mathbb{E}\left[\left((X+Y) - \mathbb{E}\left[X+Y\right]\right)^2\right] = \mathbb{E}\left[\left((X-\mathbb{E}X) + (Y-\mathbb{E}Y)\right)^2\right] \\ &= \mathbb{E}\left[\left(X-\mathbb{E}X\right)^2\right] + 2\mathbb{E}\left[\left(X-\mathbb{E}X\right)\left(Y-\mathbb{E}Y\right)\right] + \mathbb{E}\left[\left(Y-\mathbb{E}Y\right)^2\right] \\ &= \text{Var}\,X + 2\text{Cov}\left[X,Y\right] + \text{Var}\,Y \\ &= \boxed{\frac{389}{100}} = 3.89. \end{aligned}
$$

Remark: It is useful to remember that

$$
Var[X + Y] = Var X + 2Cov[X, Y] + Var Y.
$$

Note that when X and Y are uncorrelated,  $Var[X + Y] = Var X + Var Y$ . This simpler formula also holds when  $X$  and  $Y$  are independence because independence is a stronger condition.

(b) First, we write

$$
Y - aX - b = (Y - \mathbb{E}Y) - a(X - \mathbb{E}X) - \underbrace{(a\mathbb{E}X + b - \mathbb{E}Y)}_{c}.
$$

Now, using the expansion

$$
(u + v + t)2 = u2 + v2 + t2 + 2uv + 2ut + 2vt,
$$

we have

$$
(Y - aX - b)^{2} = (Y - \mathbb{E}Y)^{2} + a^{2}(X - \mathbb{E}X)^{2} + c^{2}
$$
  
- 2a (X - \mathbb{E}X) (Y - \mathbb{E}Y) - 2c (Y - \mathbb{E}Y) + 2a (X - \mathbb{E}X) c.

Recall that  $\mathbb{E}[X - \mathbb{E}X] = \mathbb{E}[Y - \mathbb{E}Y] = 0$ . Therefore,

$$
\mathbb{E}\left[\left(Y - aX - b\right)^2\right] = \text{Var}\,Y + a^2\,\text{Var}\,X + c^2 - 2a\text{Cov}\left[X, Y\right]
$$

Plugging back the value of c, we have

$$
\mathbb{E}\left[\left(Y-aX-b\right)^{2}\right]=\text{Var}\,Y+a^{2}\,\text{Var}\,X+\left(\mathbb{E}\left[\left(Y-aX-b\right)\right]\right)^{2}-2a\text{Cov}\left[X,Y\right].
$$

Here,  $a = 3$  and  $b = -5$ . Plugging these values along with the given quantities into the formula gives

$$
\mathbb{E}\left[ (Y - aX - b)^2 \right] = \boxed{\frac{721}{100}} = 7.21.
$$

**Problem 11.** The input X and output Y of a system subject to random perturbations are described probabilistically by the joint pmf  $p_{X,Y}(x, y)$ , where  $x = 1, 2, 3$  and  $y = 1, 2, 3, 4, 5$ . Let P denote the joint pmf matrix whose  $i, j$  entry is  $p_{X,Y}(i, j)$ , and suppose that

$$
P = \frac{1}{71} \left[ \begin{array}{rrr} 7 & 2 & 8 & 5 & 4 \\ 4 & 2 & 5 & 5 & 9 \\ 2 & 4 & 8 & 5 & 1 \end{array} \right]
$$

- (a) Find the marginal pmfs  $p_X(x)$  and  $p_Y(y)$ .
- (b) Find  $\mathbb{E}X$
- $(c)$  Find  $EY$
- (d) Find Var X
- (e) Find Var Y

**Solution**: All of the calculations in this question are simply plugging numbers into appropriate formula. The MATLAB codes are provided in the file P XY marginal 2.m.

(a) The marginal pmf  $p_X(x)$  is founded by the sums along the rows of the pmf matrix:

$$
p_X(x) = \begin{cases} 26/71, & x = 1 \\ 25/71, & x = 2 \\ 20/71, & x = 3 \\ 0, & \text{otherwise} \end{cases} \approx \begin{cases} 0.3662, & x = 1 \\ 0.3521, & x = 2 \\ 0.2817, & x = 3 \\ 0, & \text{otherwise} \end{cases}
$$

The marginal pmf  $p_Y(y)$  is founded by the sums along the columns of the pmf matrix:

$$
p_Y(y) = \begin{cases} 13/71, & y = 1 \\ 8/71, & y = 2 \\ 21/71, & y = 3 \\ 15/71, & y = 4 \\ 14/71, & y = 5 \\ 0, & \text{otherwise} \end{cases} \approx \begin{cases} 0.1831, & y = 1 \\ 0.1127, & y = 2 \\ 0.2958, & y = 3 \\ 0.2113, & y = 4 \\ 0.1972, & y = 5 \\ 0, & \text{otherwise} \end{cases}
$$

- (b)  $\mathbb{E}X = \frac{136}{71} \approx 1.9155$
- (c)  $\mathbb{E}Y = \frac{222}{71} \approx 3.1268$
- (d)  $\text{Var } X = \frac{3230}{5041} \approx 0.6407$
- (e)  $Var Y = \frac{9220}{5041} \approx 1.8290$